# 6

## le 1<sup>er</sup> hebdomadaire des programmes informatiques

## D A O..................sur PC 1500

de Dessin Ass...<br>PC 1500 possi de poche. Le

**Collection** in A

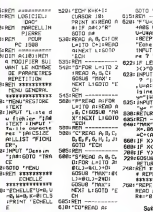

## **EDITO**

TOP CALLAS TOP CALLAS TOP CALLAS TOURIST<br>
CELLEE & disc prix DUIST<br>
CELLEE & disc prix miles<br>
CELLEE & DECATION<br>
APPLE & COMMONS<br>
THE RABAT

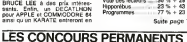

## **MENU** 싱 g

ä  $\frac{1}{2}$ ă ist<br>G M)<br>Ci 門 eg<br>Pa مر<br>م

s II. II.

ī. ņ

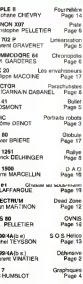

DES PROGRAMMES POUR VOTRE ORDINATEUR : APPLE II ET IIE CANON X-O7 . CASIO FX 702-P . COMMODORE 64 ET VIC 20. HECTOR HR. HEWLETT PACKARD HP 41. ORIC 1 ET ATMOS. SHARP MZ, PC 1251, PC 1500 . SINCLAIR ZX 81 ET SPECTRUM. TANDY TRS 80. TEXAS TI-99/4A. THOMSON TO7.

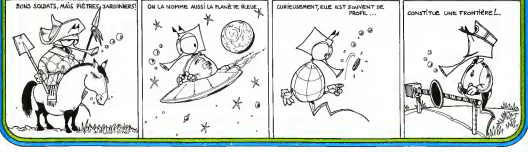

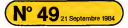

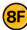

## DEFENSIVE  $T199/4A_1$

**DEFINISHVE non Fig. (Definition)** is a constant and the specific term of the specific property and the specific specifical property of the specific specific specific specific specific specific specific specific specific

\* VOICI VOS COMMANDES ,,,,"<br>) OOSUR 430<br>FRIDAT " TOUCHE "<br>) HOICE " TOUCHE "<br>) MGUSE 430<br>) MGINT " WARRENAME "<br>) MGINT " WARRENAME " A GAUCHE "<br>A DROITE " HONTER VERS LA GAUCHE " HONTER<br>MONTER VERS LA GAUCHE " HONTER<br>MONTER VERS LA DROITE" DESCRIPTION<br>DESCENDRE VERS LA GAUCHE" DES 220 GOSUB 430 280 GOSUB 430 300 GOSUB 430<br>360 FRINT " Cubracevans VERs LA DROITE" | 320 BOSUB 430<br>330 PRINT " ESPACE;TIRS "<br>340 BOSUS 430<br>350 PRINT " GLATTEREISSAGE " 1: VITESSE rinvENNi-:" 360 BORD 430<br>390 PAINT - 24VITERSE MAK! 400 005LE 430<br>410 005LE 430<br>430 007D 450 ) RETURN<br>) INPUT " DONNEZ LE RAYON DU CHANP<br>: YIRS DE LA D.C.A (2/8) ":CH 520 NI=0<br>550 V=7<br>540 Bl=0<br>550 Bl=0<br>570 Bl=22<br>580 Bl=0 590 X-0<br>600 K-0<br>610 SC=10 脳 670 F=10 720 HJ-eo  $\overline{a}$ <sup>&</sup>gt; V!>27 ) H5\*15 <sup>&</sup>gt; NI=5 Жá œ B70 CALL :OLUR( 1, 16, 16) CALL ;0L0R(2.2,16> B90 :all :0LDRI3,2, 16) 900 7.0LORI4.2, L6> CALL :0LaR(5.4.4> CALL :oLGR(6, 16, 16) 930 :all :0L0R(7,5,5> 940 CALL :OLQR(B, 16,2) 930 CALL roLnR(9,2. 15) 960 :qldr(io,2, 12) 970 call IDLORlIl, 15, 15) 980 CALL ;olgr(i2. is, i) :all 70L0R! 13,2, n 1000 CALL COL0RU4,5.16> 1010 CALL CDL0RU5.5.16) 1020 CALL COL0RU6.5, 16)1030 CALL CLEAR <sup>1040</sup> CALL CHAR140, "1010993C1B183C99 CALL CHAR (41. "6OQ000QG0B <sup>181810</sup> 1060 CALL CHAR(42,"I0103B7CFEFE103B 1070 CALL CHAR(43,"3BI0FEFE7C3B1010 CHAR (44, loao CALL ' ".'; til'LTFr BC7.B .X'Ot 1090 CALL char ( 43, "ocic3dff3di coco-.' CALL CHAR (SB, "FFFFFFFFFFFF7E7E 1110 CALL CHAR 188, "607E7E7EO0'E'E:OO 1120 CALL CHAR <sup>&</sup>lt; 96. "101 0100000101 010 1130 CALL CHAR (59 , "1B1BIB1BIB) BOOOO 1140 CALL CHAR (104, "C:C~C0C0C0COFFF 1150 CALL char(io5."ffffoooooooofff 1160 CALL CHAR(106, "C^C3C::C?.CIC3C3C 1170 CALL CHAR(107,"FFFF03O303"3C3C 1180 CHAR (108. "PFFPO0E000C0C3C 1190 CALL CHAR (109, "C3C3/CO335/FFFF")<br>1200 CALL CHAR (129, "C3535/SD5222021)"<br>1230 CALL CHAR (120, "A54BA24811A4 12BA")<br>1230 CALL CHAR (128, "A54BA24811A4 12BA")

1330 DAL, DRAK (137, "00013040404040101")<br>1240 DAL, DRAK (137, "0001214040440101")<br>1350 ORL, DRAK (137, "0001214042501011")<br>1350 ORL, DRAK (137, "4002270502502001")<br>1350 ORL, DRAK (147, "000130502502001")<br>1350 ORL, DRAK (1 1330 CALL CHAR <sup>1</sup> 146, "0077157545457700" CALL CHARi 147, '0074I474444474OO' 1330 CALL CHAR (1 48,' 0077 117744447700" 1360 CALL CHAR( 149, "00771 17341417700" 1370 CALL CHAR(150,"1010387CFEFE103B ,, 13BO CALL CHAR(151,3BlOFEFE7C3B1010 <sup>l</sup> REM 1400 CALL CHAR(152,"303BBCFFBC3B3000" 1410 CALL CHAR(153, , 'OC1C3DFF3D1COCOO" CALL CHAR! 154, "0077 157547457700" 1430 CALL CHAR (155, "0077153515157700" CALL CHAR ( 156, "0024240000242400" 1450 CALL CHAR(157,"OO0066O0OO660OO0" 1460 RESTORE FDR 1=1 TO 72 14S0 READ A.B.C.D <sup>1490</sup> IF A<0 THEN <sup>1500</sup> ELSE <sup>1520</sup> CALL VCHAR(-A,B,C,D) 1510 GOTO 1530 1820 CALL HCHAR(A,B,C,D) 1S30 DATA 1,1,64,576, 16,9,72,5,17,3,72,1 4,17 24,72,6,10, 1,72,32 1540 DATA 19, 9, SO, 4,20, 3, BO, 14,20,24, 30, 3,21 3, BO, 127 1550 DATA 19,3,72,6,19,13,72,19.20,17 72 ,7,20,29,72,3<br>,21, 2,00,127<br>20, 007,0 17,3,72,6,19,12,72,19,19,17,72<br>7,20,29,72,3 1560 DATA 1B,4,5B,1, 19,4,59, 1,18, 7, 5B 19,7 59, 1,1 7,10, 5B,1, IB, 10, 59, 1, 18,15 58 1570 DATA -1,24,60,7,7,11,80,13,-7,11 BO isao Derra, 19,30,39, 1,20,20,39,39,3,1,18,25,39,3<br>1,18,26,88,16,17,30,39,16,26,88,1,28,3,89,1,1<br>1,390, Baria, 1,18,28,38,38,3,1,4,1,2,1,5,1,1,1,01,01,28,<br>1,30, BB,30,3,16,28,88,3,1,4,1,2,1,8,1,1,1,1,1,2,2,<br>1,5,-6,29, 86,2 20,4 , Z, 12,20,40,7.. 13.70,79.7.-7,8,79 3, -11,21,79,3 1620 DATA 1,17, 108, 1. 1,23,107,1,6,17, 04 23, 109, 1,1, 18, 105,5.6,18, 105,5,-2, 7,106,4,-2,23, 106,4 0, 5,15 112,11 DATA 4.24, 105,1,7,15, 106,1,8,11, 05 ,1,2 18, SB, 5, 5, IB, 88, 5, 3, IB, BB, I, 3, 22 88 1650 NEXT I<br>1680 DALL KEY.(0,T,5)<br>1670 IF S=0 THEN 23B0<br>1690 Y=-Yi<br>1690 Y=-Yi 1700 X-0<br>1710 L-42<br>1720 GOTO 2380<br>1730 IF T-BS THEN 1740 EL6E 1780 1740 Y=11<br>1750 U=0<br>1770 GOTO 23BO<br>1770 GOTO 23BO<br>1790 Y=0<br>1800 Y=0<br>1810 J=11<br>1830 IF T=6S THEN 1840 ELSE 1880<br>1830 IF T=6S THEN 1840 ELSE 1880<br>1840 Y=0 1830 I-XI<br>1860 L-14<br>1870 BDTD 2380<br>1880 JF T-B7 THEN 1890 ELSE 1930 1890 V=-V1 1910 L-42 1920 GOTO 2380 1930 IF T=B2 THEN 1940 ELSE 19BO 1940 Yu-Yi<br>1950 X-Xi<br>1940 L=42 1970 GOTO 2380 19B0 IF T-67 THEN 199G ELSE 203O 1990 2010 L=43 2020 GOTO 2380 IF T=90 THEN 2040 ELSE 20B0 2040 YVY! 203' X—XI<br>2040 L—42<br>2070 207O 2380<br>2070 XDTO 2380<br>2090 Y1-0<br>2090 Y1-0 2140 NDH<br>2150 NDH<br>2150 NDH<br>2170 NL 7165<br>2180 N1-15<br>2180 N1-15 180 ELSE 2220

2210 GOTO 2380 2220 IF T-50 THEN 2230 ELSE 2270 2230 XL=l<br>2230 XL=l<br>2230 AT=0<br>2260 AT=0<br>2200 G=l<br>2230 G=l 2230<br>2230 G=l 2280<br>2230 G=l 246 THEN 2320 ELSE 2350<br>2310 IF T=66 THEN 2320 ELSE 2350 2330 NI-0<br>2330 GOTO 2360<br>2350 REM<br>2350 REMENT TWEN 2360 ELSE 2380 2370 GOTO 2380<br>2380 RF LM=l THEN 2430 ELSE 2390<br>2390 RANDOMIZE<br>2400 LM=INT((12-1+1)+RND)+l 2410 Belt State 1988<br>2000 British 1988 - 1988 2000<br>2000 British 1988 2000<br>2000 British 1988 2000 British 2010<br>2000 British 1988 2000<br>2000 British 2010<br>2010 British 1988 0<br>2010 British 2010 British 1988<br>2010 British 2010 Br 2620 REM<br>2630 REM<br>2690 DEED 3690<br>2690 2641 DEED 3690<br>2690 2641 2690 2690<br>2690 2690 2690 1690 2690 2690<br>2690 26900 1<br>2710 2710 2710<br>2710 2710 2710 2720 IF V5V THEN 2730 ELSE 2760<br>2720 IF V5VV THEN 2730 ELSE 2760<br>2730 V5HV5+1 2730 VS=V5+1<br>2740 SE=151<br>2750 BOTO 2920<br>2760 B H5:H5-1<br>2760 GE=153<br>2760 GE=153<br>2760 GE=153<br>2810 H5=H5+1 2780 PE=153 2840<br>2810 H5=H5+1 2810 PE=1530 ELSE 2840<br>2810 H5=H5+1 2840 2840 ELSE 2840 2B20 08-152<br>2B30 GOTO 2920<br>2B40 IF V5-V THEN 2850 ELSE 2920<br>2B60 IF H5=H THEN 2870 ELSE 2680<br>2860 IF H5=H6 THEN 2870 ELSE 2680<br>2880 GUTO 4450<br>2880 GUTO 4450 2900 REN 2930 CALL HCHAR(VB.HB.HJ)<br>2940 CALL GCHAR(VS,H5.HJ)<br>2950 CALL HCHAR(V5,H5,DE)<br>2950 RANDOMIZE<br>2970 BK=INT((4-l+l)\*RND)+l  $\begin{small} &\mathbf{1} & \mathbf{1} & \mathbf{$ <sup>3210</sup> IF IL=96 THEN <sup>3220</sup> ELSE <sup>3240</sup> <sup>3220</sup> IL=12B <sup>3230</sup> SC-SC-2 <sup>3240</sup> CALL HCHAR(V5,H5-I. ID <sup>3250</sup> GOTO <sup>3540</sup> <sup>3260</sup> IF V5-K1 THEN <sup>3540</sup> <sup>3270</sup> IF D£=150 THEN 32B0 ELSE <sup>3540</sup> <sup>3280</sup> CALL GCHAR(V5-I,H5, IL) 3290 CALL SDUND(-1000,-5,0) 3300 CALL HCHAR(V5-I,H5,156) 3310 IF IL=88 THEN 3330 IF IL=96 THEN <sup>3330</sup> ELSE <sup>3350</sup> <sup>3330</sup> SC-SC-2 3350 CALL HCHARIV5-I.H5, IL)

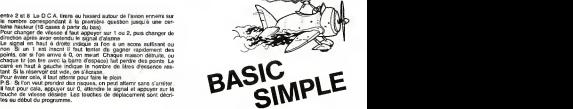

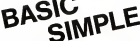

2340 8010 8116<br>1300 810 8116 8116 8116 8200 8100 82560<br>1300 81 861-131 1165 3390 81.02 3560<br>1310 824, BDM 8100 8101 8101<br>1310 824, BDM 8101 8101 3440<br>1310 824, BDM 9101 8103 3440<br>1310 82410 82410 9360<br>3410 82410 9360<br>3410 3540 REM<br>3550 BF IL<46 THEN 3560 ELSE 3590<br>3560 SF IL>«1 THEN 3570 ELSE 3590<br>3500 IT«1 .-'ifi'i OL-1 3590 REM<br>3620 REM<br>3620 NEXT I<br>3630 REM 77-1 THEN 4430<br>3640 REMO 3630 866<br>3640 866<br>3680 VB=V5<br>3680 HB=H5<br>3700 HB=H5<br>3700 Ni=1<br>3730 Ni=1 Henericiiiii-7680<br>3730 DN:1 Henericiiii-76,768)<br>3730 DN:1 Henericiiii-76,768) 3760 NI=3<br>3776 NJ=75<br>3790 AF.H.=0 THEN 3820<br>3800 CALL GCHAR(V,H,K)<br>3800 CALL GCHAR(V,H,K) 3B10 KL-1 V23 THEN 3870<br>3B20 IF V:2 THEN 3870<br>3B50 3F H:2 THEN 3930<br>3880 3F H:2 THEN 3930<br>3880 3870 3960<br>3870 3890 4410<br>3890 3890 4410 <sup>3900</sup> <sup>3910</sup> GOTO 44 H-H-l H-H-1<br>GOTO 4410 IF IT AND THEN 4550 3980 6070 4410<br>3960 605UB 4340<br>3970 6851<br>3980 5471<br>3990 747-11<br>4000 34 8444 4000 IF P(10 Then 4610 E<br>4010 EFL HENRIC 3,491<br>4020 4070 4270<br>4030 FL HC20 THEN 4660 E<br>4050 ERL HEND 4270<br>4050 EF P(30 THEN 4100 E<br>4090 IF P(40 THEN 4100 E<br>4090 IF P(40 THEN 4100 E 4200 COTO 4270<br>4210 CF F«03 THEN 4220<br>4220 CALL HCHARII,3,543<br>4240 EF F«0 THEN 4280<br>4260 CALL HCHARII,3,577<br>4260 GOTO 4270<br>4280 H=H+X<br>4380 H=H+X 4300 CALL BCHARTV 4320<br>4310 CALL BCHARTV 4330<br>4320 CALL HCHARTV 44,43<br>4350 CALL HCHAR (V,H<sub>1</sub>43)<br>4340 RETURN<br>4360 RETURN<br>4350 RETURN )10 ELSE 4030 ELSE 4120 ELSE 4 150 ELSE 4210 ELSE 4270 4410 IF AT-0 THEN 4560<br>4420 IF AT-0 THEN 4560 ELSE 4430<br>4460 CALL SOUND(-1000,-3,0)<br>4440 CALL HCHAR(V,H,I20)<br>4460 CALL HCHAR(V,H,I20)<br>4460 CALL HCHAR(V,H,32)<br>4460 CALL HCHAR(V,H,32)

## **PORTRAIT ROBOT**

Témoin d'un crime, vous entr'spercevez l'agresseur.<br>Arrivé dans les locaux de la police on vous demande<br>de décrire l'assassin et vous avez quelques 320000<br>possibilités... issibilites...<br>ompatible ORIC 1/ATMOS.

## Jérôme DENOT

185 PROVIDIRING SUCHING (?)<br>418 SODULIZARO<br>486 TECTICUS FRASKA (1904<br>485 PRO-ITHENFRONTHING (?)SUSERING<br>485 PRO-ITHENFRONTHING (?)SUSERING entant<br>Sea (Folcombo) entre estas<br>Sea (Folcombo) entre consumerator<br>Sea (Folcombo)<br>Sea (Folcombo) - entre consumerator<br>1900 PENTTLA (Folcombo) - entre 17<br>1900 PENTTLA (Folcombo) - entre 2011<br>1900 PENTTLA (Folcombo) - entre E VOLA."<br>1899: SOLBOTJ SO, B. PLAYT, B. 6, 50<br>1869: SOLBOTJ SD, B. PLAYT, B. 6, 50<br>1188: FAR<br>1188: FART — VISHGE 1981 VISAGE<br>1981 VISTORICA (1921-1<br>1940/205/05/090, 5100<br>1981 COLEUR OES<br>1981 COLEUR (1921-1<br>105-1917(690/1182)-1 ŝ COULDUR DES EMEVELS: -ITOS CIR NETT<br>NASNYC RNDC 1 342 341<br>DINSODSLIDNING, 9186 2010年11月11日 1月15日 1月15日 1月15日 1月15日 1月15日 1月15日 1月15日 1月15日 1月15日 1月15日 1月15日 1月15日 1月15日 1月15日 1月15日 1月15日 1月15日 1月15日 1月15日 1月15日 1月15日 1月15日 0000405 1<br>| HITCHNIC || 343 7+1<br>|GOODT | DOUD, 101 00., 10200 нентона 1920 RRFI<br>1930 PHINTERNOC 1382343<br>1940 BAFG20UB11000-11100<br>2000 BAFK<br>2000 BAFK 2020 PER .<br>2010au 1103) - 1<br>2010au 1004 - 12100 - 12200 -3889238882 BOUCLES O'ORESLES ,<br>|INTERNOCESIED3+1<br>|CCCORGESSININE 13100-13540 **HOLSTEINER** H .<br>1206.1021 143341<br>1206.143381.13400.13470 sectors **BITCRHD(1382)+1** 

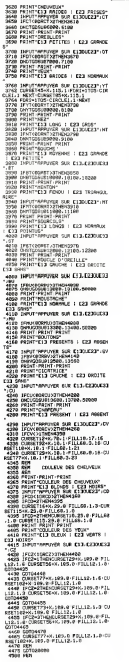

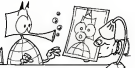

- 4568 RPT<br>68-12 000-81135-901281 FIELD 21-81-FILE<br>68-12 000-82135-901281 FIELD 21-5<br>4888 RPT<br>4888 RPT - DEPROIS HOTEL 23-8 FILE<br>4888 RPT - DEPROIS HOTEL 23-8 FILE<br>4888 RPT - DEPROISSETTS-FL23-8 FILE ---- HAL-CRESCIPS (1641-29.0)<br>65.1 p (2005) 113-29.0 FSLL61.1.0<br>4638 RH<br>4638 RH 1901 RDK 2022<br>3.451 | 1099408.8.1 0996<br>3.451 | 2011<br>3078 | 2011 | 111062 | 2010<br>3.110 | 201<br>| 1110 | 201 REN<br>CURSETZRHK-35, 1-TRYAR, 35, 1-TAN<br>5, 1-TRYALLE, 8, 1-TRYALLE, 7, 1-TRYAC 19, 20, 1 - ORPACIDAN A - TANAHA ... . . . .<br>19, 1<br>3140 - DARALIS, 47, 1 - ORPACIDA 49, 1 - ORPACID<br>19, 19, 19, 19, 19, 19, 1 -25-1-08582-05-2<br>5159 RETURN<br>6000 RETURN<br>6000 RETURNSER RAIDER<br>6000 RETURNSER 4025 J-2<br>6036 FSA1-9.001TOP1STER.P1/463-KHS1 --- - umamm.wel TOPESTON, P1/463-KH82<br>|13 - Umamm<br>|18 - OURSETC | 12-Janit. 95. 1 - DRAWN. - 16 SO NEXT<br>GO RETURN<br>LO RETURN<br>LO RET CHRYBUX PREDES<br>20 RET p0 Mik<br>30 FGPJ×22TDB2STEP×5 FOR1+22T3112<br>P5-CLPSETI+K.J.: COPOLES.1 AR\TT NOT TOPSENTO INSTRUMENTAL 27<br>| 1988 POLICE TO THE STATE CONSTITUES 22<br>| 1988 POLICE TO THE STATE CUP/CTI HE/72<br>| 1988 POLICE TO THE STATE CURRENT OF STATE OF STATE CONSTITUES  $\begin{smallmatrix} 1 & 0 \\ 0 & 0 \\ 0 &$ 

## ORIC<sub>1</sub> **FT ATMOS**

-2008 ART<br>- 2010 ART LONG MEZ<br>- 2020 EXT<br>- 2020 EXTSITIONS LONG 1 DEEN-2.2011 D<br>- 2020 EXTSITION - 1 - 2010 LONG - 5.1 0000 - 5.<br>- 2020 EXTSITION - 1 - 2010 LONG - 5.1 0000 - 5. 30년<br>1988년 - 2006년 - 200 1 - 12月18日 1023년 - 1331년<br>1986년 - 411년 - 대한민국(1074년 - 1386년 - 1387년) -1.1<br>2000 Mariam - Maria Barat III, američki prijest<br>2120 Mariam - Maria Bar<br>2120 Mariam - Maria Barat II, američki prijest<br>2010 - Maria Barat II, američki prijest 40 04928 - 5.1 06998. - 0.1 0694-2. -<br>15886-2. - 10.1<br>16. FORE-11570.cr - CURDETSTYK, I. 1-2<br>0. 5. 1-CURDETZ3-K. I. 1 0994-3.8.1 N ет<br>1938 - О.НУБЕТОЗНИ, 130, 1. СШАБЕТКОНИ, 12<br>11 - СШАБЕТККНИ, 133, 1. СШАБЕТКАНИ, 134, .<br>1986 - CURSETZD + K., 1971 1 - CURSETAP + K., 197<br>1986 - CURSETZBEK, 1981 1 - CURSETAPHK, 1971 2142 RETURN<br>10002 REM<br>18012 REM GOULHE REVENUE (802) 2631<br>18838 CLIREKT49+X,157,1:022615,-9,1<br>28615,0,1 DE20-10,0,0,1-OUPSET49+X,18 .<br>0040 CHYNIZ,5,1 CAMAC,0,1 CAMACZ,-10 RD1<br>10 CURSETTS-K. 155.1. EDNAF. 5. 1-09<br>-1. 1. DRNA-14. B. 1. ORNAL 4. 1. ORNA **SITO CIRCLES, LICERNET774K, SEC.O.CJ** 

## **GRAPHISMES**

Ce programme utilizire permet de dessiner avec le crayon optique, des "objets" sur quelle graphismes utilizations de lashes a provincial de lashes a division of the second purished designation of performance of the second cas représentations sur cassette (format et couleurs)<br>puis la récupérer à la demande, sur écran et impri-

mante.<br>La mode d'emploi est indus dans le programme.

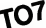

40 SLKAR, LEICORDELE 9, 04-8-8<br>10 SPPC0414: 2008, 1997 1997 1997 1997 1997 199 E RESERVATION - - - - - - - - -FREE CONTRACTOR IN PORT OF A ------- CHECK O'UNE FERETION ------Systematrical vocationing ra issan 200 FRIATT- Recupera ......<br>TERRA<br>210 FRIATT- Fin de Trevall - 11 HARTEL N .<br>HRINT:PRINT:PRINT"S: La cassatta 7DC PRINTIPROTIFRAN DE LA LANGUA<br>15 439 an Flore<br>PRINTIPROT<sup>i</sup>et la <sub>Rogna</sub>tonhona an le SE PRINTIPRENT GROUND PAY "CHITEE" FIN i ar<br>Localit 35, 1710/147-1471 († 1710)<br>Localit 35, 1710/1-147-1481 († 1740) († 20. ú ge or executives) ca assourced 7924-20<br>48 (CARACLE) 798 Annun Them Age Else (F<br>48 (CARACLE) 798 Annun<br>48 (CARACLE) 798 Annun<br>48 (F.ERFC): 798 Ann<br>48 Diogr ia Suore<br>1970 – English State Liberitz (1933–1936)<br>1971 – English Strangersto, La cappaire (192<br>1982 – Milati Pilati di Augustorhona en en<br>1978 – Milati Pilati di Augustorhona en en resistrament"<br>NGC PRINTIPALAT/Appaper our "ENTREE" 21P ÷ 9<br>20 IV. Aleriot de Langer (nov. 1401-15)<br>20 IV. Aleriotacación (nov. 1501-1403)<br>10 Caleriot, espacialdococios (nov. 1411-15)<br>0 Cale

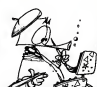

J.Cherles HUMBLOT. SHA COLOR 4, EICLAPPLINT<br>4. In: Watch (62210)<br>4.8 PRINTEPRINT Foated-vest ray  $\frac{1}{2}$ Friedrich Western<br>Politics Model Western son<br>Priser and record then Flanderson EP XECO OR VECO THEN 400 леківанттіва<br>ПС аконт≻та «NO Pteš TNEM 680<br>ПСАУБФА-LBEATE X.Y.R+PRINT 68814.)<br>1906-Y-HIIE X(=7 680 YC=7 TNEM Cl>de<br>800-Y)=1IEE X(=7 680 YC=7 TNEM Cl>de 806/2041/17 Xier amb Your TMEM Clou<br>1830 - 1940 Your TMEM Clusicato 100<br>18 Xour Twim Clus Elde Clusicato<br>18 CMINICLINES THEM ADD AND<br>CMINICLINES OGUM 180010070 ADD .<br>PLAY DESCRIPS JPSSLOCATE 29-1, 817919<br>PREALLIPETURE Mosci Martini (d. 1987)<br>Michael Barbara<br>Michael Barbara<br>Michael Barbara .<br>Ince calco: 4, Excedentize-Tod, 20-FREATORS bi7<br>1898 / 2010R.6≻NENT I<br>1898 / 2011-200+1424,1761-(200+11+17N24,195 100.00100 4.1+54.00x72 24+145.23 +PATH? 80403<br>30 0000 404607 1<br>30 000 300 404 507 1<br>30 000 372-1424 1761-02724 (1411-24119) .<br>1986: EDAR (1985-1985-1991), and state (1991-1996-1

1631 LENECHTAL 1881–1876-1981<br>1980 - LENECHTAL 1987–1988, 1981 ILENECHTER I

## **DEFENSIVE** Suits de la page 2

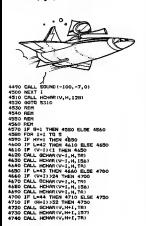

4750 IF L=45 THEN 4760 ELSE 4800<br>4780 IF OH-IICI THRN 4800 4780 IF OH-II(1 THEN 4800<br>4770 CALL HENNICW, H-I, 751<br>4780 CALL HENNICW, H-I, 1571<br>4790 CALL HENNICW, H-I, 757<br>4800 CALL HENNIC THEN 4870 FLOR 4850<br>4810 IF TH-EE THEN 4870 FLOR 4850 4020 RDF 4200 1011<br>4410 1617 1<br>4410 1617 1<br>4410 1617 1<br>4410 1617 1610<br>4410 17 5011 1611 1612 1613<br>4410 17 5011 1614 1615 1714 1715 1716<br>4410 1715 1716 1716 1717 1718 1719<br>4410 1715 1716 1716 1716 1716 1716<br>4410 1717 1716 1716 1716 NYNG 6070 4960<br>4950 CALL HENNI(1,30,32)<br>4960 BOSCE 5020<br>4980 BOTO LAAO 疆 120 MANDONSZE<br>130 MAN<br>40 JI HYSHCH **June 0** - Freedom (121-2011) | HRK01-20<br>| E2+1HT (121-2011) | HRK01-27<br>| E2+1HT (121-27+11+8500) +27<br>| IF | B1/20 | THEN | 5300<br>| IF | R2/32 | THEN | 5300<br>| IF | R2/32 | THEN | 5300<br>| CALL | GEHRA (81, 82) TEM<br>TEM<br>3F LM=1 THEN 5210 ELBE 5260<br>TF LM=1 WHEN 1-2000,-6,37

智 1967<br>LENE-LEBRA E 98 / LLOCATE (25, 23, 24 PRENT ,<br>1997: 21-1-1998 (m. 1998)<br>1997: 21-1-1998 (m. 1998)<br>1998: 23-1-01-1998 (m. 1999) .<br>CSLORA, NEMARC (FLOCATE 25.1.119924) ,<br>SONJĄ 1898CLOCATE 27,13,41PRINT-ENG FER CHAIRS TO A LOCATE EN-ENGLISHER or Capcas (1948)<br>1416 FBA (1948-18-2)<br>1428 Locate Br-Rive, 11415/PRENT USENDING WITH REFERENCE OF A CONTRACTOR COMPANY OF A CONTRACTOR OF A CONTRACTOR OF A CONTRACTOR OF A CONTRACTOR OF A CONTRACTOR OF A CONTRACTOR OF A CONTRACTOR OF A CONTRACTOR OF A CONTRACTOR OF A CONTRACTOR OF A CONTRACTOR OF A CO rre Mixenn<br>198 COLORe,golocaTE 27,8,0+PRENT7patien<br>16.,,71PLAYDR™--affichade de£ dezzine  $\begin{tabular}{|c|c|c|c|c|} \hline \textbf{188} & \textbf{609} & \textbf{608} & \textbf{608} & \$ CALOR ET CONSTSTUTION DES CRN 1988 - Condition (2014)<br>1988 - Condition (2014)<br>1988 - Condition (2014) - Albert (2014) - Albert (2014)<br>1988 - Condition (2014) - Albert (2014) - Albert (2014)<br>1984 - Michiller<br>1984 - Michiller 25 | 1975<br>26 | 1975 | 1976<br>26 | 1975 | 1976<br>26 | 1975 | 1976 | 1976 | 1976 | 1976 | 1976 | 1977 | 1977 | 1977 | 1977 | 1978 | 1979<br>|- 1976 | 1976 | 1977 | 1977 | 1977 | 1978 | 1979 | 1979 | 1979 | 1979 | 1979 | 1979 | 1979 SLAD, VISKES, 2)<br>788 IF Come THEN ESHIINGHAGES LTRA<br>788 IF Comi THEN Conditioner2h=SKGGT6 17 .<br>To IF China THEN CONTROL-SHEERS LTDS Ш 1988<br>1988 Windo Zinge IF Cine Tolk 1998 -------<br>nyangit da cautaur kas capas d'un carre .<br>Of Komister THEN 600 ELGE Of MEAT.<br>OMAIN 1958-1955 Elgebrands put 17 CONTE 27.13, OFFRIAT! 2000 LOCATE 27, 12, 217/42817 (80191912)

anas Lacare du Invertitative<br>2006: Incare du Invertitative<br>2008: Incare du Invertition du Invertit<br>2008: Invertita esverant escapi de vicen .<br>Tyrkinffinitter la magnet ecourt.<br>FAUNT:FACATTeurs annuaux pur "ENTRE 08 || 070|| 140|| 179<br>|20 || 179|| 180|| 191|<br>|179|| 180|| 180|| 191|| 180|| 180|| 180|<br>|179|| 180|| 180|| 180|| 180|| 180|| 180|<br>|180|| 180|| 180| -<br>CLSHPRENTHPPENT THRILISHM FRA Cleve Sh 3<br>CRUSH CRO/CO/ILOCATE LE=COMS, IN/FRE<br>CRUSH CRO/CO/ILOCATE LE=COMS, IN/FRE<br>LECATE SHOWS, ILO-ILIMPATAT USING-MAN<br>LECATE TO CRUTTERS... The Million Detroit (1981)<br>2008 - El Giro Sapi Artist de Britaine (1976)<br>2008 - El Giro Sapi Artist de Britaine (1976)<br>2008 - El Giro Sapi Artist de Britaine (1978)<br>2008 - El Giro Sapi Artist de Britaine (1978)<br>2018 - El G .<br>Interr it.tevaneniak residentekt BYSG LICHTE 15.5×Y21×COLOR CR\(21+FR36T<br>BX60 LOCATE 16×121,5×121+COLOR CR\(31+PR<br>BXF GRBEST<br>ESPERTTRD 0,6×LOCATE 0,23,0×COLOR 4 2500<br>2590 Focalec.am. "format = "sfolu"( "sqle<br>11 : "Thileter  $\begin{minipage}{0.99\textwidth} \begin{tabular}{|c|c|c|c|} \hline $199$ & $1990$ & $1990$ & $1990$ & $1990$\\ \hline $1099$ & $1990$ & $1990$ & $1990$ & $1990$ & $1990$\\ \hline $1099$ & $1990$ & $1990$ & $1990$ & $1990$ & $1990$\\ \hline $1099$ & $1990$ & $1990$ & $1990$ & $1990$ & $1990$ & $1990$\\ \hline $1099$ &$ -2018)<br>1976: Margaretti (f. 1840)<br>1976: F. Aleckalis, ck. Aleckada (f. 1984)<br>1976: F. Aleckad, filminis, film (f. 1983)<br>1976: F. Aleckad, dk. Mariar, film (f. 1983) ere<br>2776 Class (11981-1711), Arv A Plus PC DE<br>2116 SMR CRITE PRINTESH **FRENT BANK DITECT PRODUCTS** STIST JARN STAG EFTE TAN<br>1978 -<br>1979 - Chinar Stag efter de Army (form)

CALL HOWAITEL, 82, 1201<br>EF BIMY THEN S240 GLEE S260<br>OF B2H4 THEN S250 BLEE S260 5260 IF RIMAS 1483 5270 BLSE 5290<br>5270 IF ROWN THEY 5000 D BE 5250 52x10 15.--;<br>52514 35=2<br>\*\*\*DO CALL HENRIISI,52,841 жн<br>1=1 ТО 14<br>- СО∟ОМ:11,2,16⊃ S CALL COLOR()<br>HEET I<br>FRINT TUDIN 350 PRINT "VOTAE SCOAR KSY "-SC<br>360 PRINT "VOTAE SCOAR KSY "-SC<br>370 SCL-16 5370 SCI-NC<br>53No FAINT "NECONG SATTU """<br>53No PHINT "NEGHT SCONE ""SCI<br>5400 IMPUT " VOULKI VOUR FRAGURA CO/NO 5459 1994 - Wallington (f. 1939)<br>5410 1403 - Francisco Carl (f. 1930)<br>5410 1403 - Francisco Carl (f. 1930)<br>5430 1403 - Francisco Carl (f. 1930)<br>5440 - Dio  $\blacksquare$ SUITE ET FIN DU PRO-<br>GRAMME FANORAMA<br>du n<sup>4</sup> 48 sur T199 Basic

3770 FSR HHI TO LONGER)<br>3780 CRLL HOMELSA, HLARC (REBRIAL, 1177)<br>4000 RML HOMELSA, HLARC (REBRIAL, 1177)<br>4010 RML HOMELSATTS, HOTCZ<br>4030 IF MOTEL-D THEN 4010<br>4050 IF MOTEL-D THEN 4010<br>4050 DRL SOUNDERMINER, HOTCL<br>4060 DRL

4080 0070 4080<br>4070 CALL GOUND (OUREE, NOTE), 0, NOTE)-300, 2121 2014 200, 1047, 880, 1067, 1777, 12.79, 12.79<br>1250 2014 2020, 1127, 972, 200, 1175, 972, 100, 100<br>1267, 880, 200, 1175, 972, 880, 1175, 972, 100, 100<br>1267, 880, 200, 112, 972, 972, 200, 1187, 786, 100,<br>1260, 972, 200, 4270 Smin Avy)<br>1397, 880, 100, 1345, 784<br>1390 SMTA 100, 1175, 698, 100, 1047, 1319, 100<br>1330 INTA 200, 898, 784, 300, 784, 699, 0, 0, 0

## BULLET

Vote voice promu artificier ... Vote deve toucher un to vesse to the position of the position of the property of the state of the state of the state of the state of the state of the state of the state of the state of the La viene de veel de la propriété de la propriété de la fin de la propriété de la propriété de la propriété de la propriété de la propriété de la propriété de la propriété de la propriété de la propriété de la propriété de

16:83 -1.64 33 = 66 WHEN 99 PSE 132 TONE 5 165 BEEP " .<br>Read of the top of the company of the Tone T

V\P AA

 $du$  CAGIRE r la HP-fllC (dont touted lea ×,

(Hoose or another puis 11. HP-IL). The internal of the specialistic dealer puis convenients and also accepted tout method of the case of the case of the case of the case of the case of the case of the case of the case of t

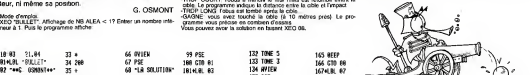

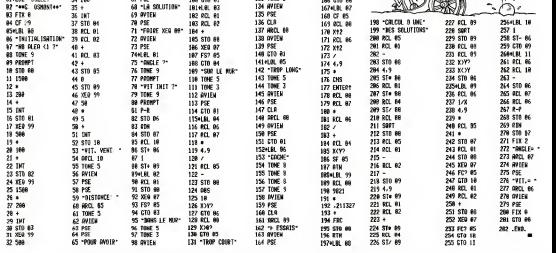

## LINEARISATION FX 702 P

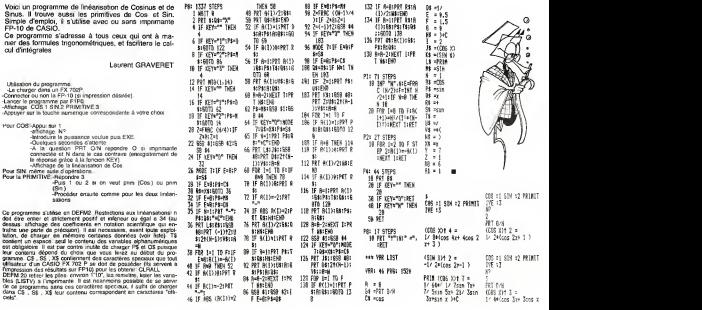

## **PARACHUTISTE**

Ce programme est un jeu qui dans son principe est Le programme was in pas qui qui dente sera personne est<br>très simple: Le but est de remosser le plus de parachuistes.<br>Si 3 perachuitstes tombent à l'eau, en bien c'est<br>perciu, mais il entre de temps en temps qu'HECTOR<br>perme Le mode d'emploi est dans le programme

L PICARDA/N CARANEL

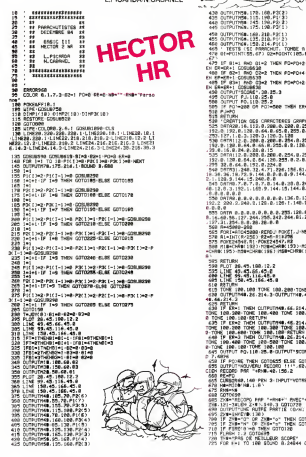

958 GUERUTHS 16812881-PSE13<br>458 GUERUTHS 13212881-PSE13<br>458 GUERUTHS 12312141-PSE12<br>458 GUERUTHS 1231214-PSE12<br>478 GEHRUSHISB 673 GUERUSHISTON-R73-GUHRUNIN 125<br>478 GEHRUSHISB 673 GUERUSHISTON-R73-GUHRUNIN 125  $\begin{tabular}{|c|c|c|c|c|c|} \hline $a_1$ & $a_2$ & $a_3$ & $a_4$ & $a_5$ & $a_6$ & $a_7$ & $a_8$ & $a_9$ & $a_9$ & $a_9$ & $a_9$ & $a_9$ & $a_9$ & $a_9$ & $a_9$ & $a_9$ & $a_9$ & $a_9$ & $a_9$ & $a_9$ & $a_9$ & $a_9$ & $a_9$ & $a_9$ & $a_9$ & $a_9$ & $a_9$ & $a_9$ & $a_9$ & $a_9$ & $a_9$ & $a_9$$  $\begin{smallmatrix} 0.01 & 0.00 & 0.00 & 0.00 & 0.00 & 0.00 & 0.00 & 0.00 & 0.00 & 0.00 & 0.00 & 0.00 & 0.00 & 0.00 & 0.00 & 0.00 & 0.00 & 0.00 & 0.00 & 0.00 & 0.00 & 0.00 & 0.00 & 0.00 & 0.00 & 0.00 & 0.00 & 0.00 & 0.00 & 0.00 & 0.00 & 0.00 & 0.00 & 0.00 & 0.00 & 0.0$ LENE 198-45-156-45-4<br>RRTLINN 188, LOB TONE 188-200-TONE 189-200<br>DUTEUTMO-26-214-3-0UTFUTMO-45-214-3-0UTFUTM S OUTRUT POLITIERS & OUTRUT SCORET, 2012/21-8 1002/<br>1971 - Carl Maria Conseles Russ Coronas<br>5 Cutrut Houven Front 11: 182, Coronas<br>6 SCORD PRE THRAB-42: 150, 2<br>8 Newsles Hall, 181, 3: Deutscher Prisider Thiese<br>8 Newsles Ha  $\begin{smallmatrix} 1 & 0 & 0 & 0 \\ 0 & 0 & 0 & 0 \\ 0 & 0 & 0 & 0 \\ 0 & 0 & 0 & 0 \\ 0 & 0 & 0 & 0 \\ 0 & 0 & 0 & 0 \\ 0 & 0 & 0 & 0 \\ 0 & 0 & 0 & 0 \\ 0 & 0 & 0 & 0 \\ 0 & 0 & 0 & 0 \\ 0 & 0 & 0 & 0 \\ 0 & 0 & 0 & 0 \\ 0 & 0 & 0 & 0 \\ 0 & 0 & 0 & 0 \\ 0 & 0 & 0 & 0 \\ 0 & 0 & 0 & 0 \\ 0 & 0 & 0 & 0 \\ 0 & 0 & 0 &$ 

Transport (4) - Robert 15, 2010 Controll The SEL (2012) 201<br>0010-2020<br>|2010-2020<br>|0010-21110 00:0000 | 17 = 0100000001...-1.20.120.2 145 | 842<br>198 | 170 | 170 | 184 | 204 | 220 | 1 | 184 | 220 | 18 | 18 | 19 | 185 | 186 |<br>198 | 184 | 184 | 185 | 186 | 220 | 185 | 210 | 210 | 220 | 186 | 186 | 186 | 186 | A manufacturers as second an error of

V VILLE DESCRIPTO DE MPINARE QUE SEGUE : 5<br>2 SUPRIT PRES UN TRONC - PA-SA I FUERE 3 204-<br>2 SUPRI MARI POR INSERTER LE ROMEONING (RPS)<br>2 SUPRI MARI POR<br>2 SUPRIT PRE UN TRODELL - 205-100, I FUERE 1 205<br>1 SUPRI MARI POLIF SEA aba.i<br>| ממדלים שנת מכתודנתם בד נבכסטאם... -.40.100.1<br>| ממדלים "There we four-me"- את את מ הנאשת מ באש⊷ MIRE)<br>LAUFUT-SHUNGORDE DU PROGRAME DI COURL...".L<br>M.S.FLPAN 3<br>M.S.FLPAN 3<br>1 POPELETZA 1 SIVE POPERFFT36.1 SPHL<br>GOTOODB<br>\* TPROTEKEHT DES GRASLIKS

8 - TREITORICO DE MONDEN<br>8 ANNE 10 - IL LUE DROUM-ARREGON - A LA LORE<br>2008 - Lucardo De 121-20120 - Carl 120-2<br>2008 - Lucardo PDI I COTT EL<br>8 GUERRES<br>8 GUERRES<br>8 GUERRES

995 LINE B.196 248-196.2<br>1989 LINE B.220,248-228.2<br>1895 LINE B.10 249-18-2

and the state of the state of the state of the state of the state of the state of the state of the state of the state of the state of the state of the state of the state of the state of the state of the state of the state

1888 FRED IN 1971<br>1889 Stephen Crust IF Cad TREN Call<br>1899 Stephen Linux, IF Cad TREN Call<br>1899 Stephen<br>1899 Frankest<br>1899 Frankest

S4 0.50<br>1800 0002005<br>1802 FOR E+1 TO 4 PDMD 2MM OUTPUT 2MM 121-3MUBH2

8 - 21 -C<br>1878 22-421-15 CHCHI IF CHI THEN CHI<br>1923 FRINGE 5 FLINSK R FRINGE 5 FLANK B PALOE 2 FLAN

ε α.50<br>|αστ | αστάθωσ|<br>|από ||PRQF:@-\ακεοκΩκ σωπΡωτηβΩκ (βαπΡΩΙΔΙΑ ΡΙΣΟΥ)<br>|ΙΔΑ.2 ||ΜΗΣΙΤΟ ||ΣΕ ΓΙΑΥΡΟ 2 ΟΣΧΑΒΙΘΗΝ ΟΔΤΟΙΦΑΝ ΒΙΑ

TURN<br>19 | EMERA 220 | 230 | 230 | 1 | 198220 | 28 | 1 | 19820 | 18<br>12 | EMERA | 1 | 19822 | 28 | 1982 | 1982 | 198210 | 12 | 1<br>12 | 12 | 13822 | 29 | 29 | 1982 | 1982 | 1982 | 12 | 12 | 12 | 12<br>4 | 21 | 1982 | 14 | 1 | 138

## **PISTE**

Vous voici trantormé en pilote de course et devez faire tous your surrounder of prote at course et betwee temp.<br>le plus grand nombre de tour le plus rapidement possionne chance!

Christophe PELLETIER

instructors<br>En fasials PLIN, un circuit apparaît aux Pilotrin Vous vous 190/viz<br>du volaire d'uns 8 deschoidsée par un point La volaire pret as<br>n'enceuver dans 8 deschoids, galler aux fouches de deplacement<br>deter On passe d

## **CANON X-07**

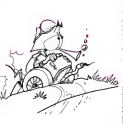

 $\begin{smallmatrix} 2 & \text{Cov-irieptie-Perilen} & \text{Perilen} & \text{Perilen} \\ 4 & \text{Perilge} & & \\ 6 & \text{Perilge} & \text{Perilen} \\ 6 & \text{Perilge} & \text{Perilen} \\ 16 & \text{Reilen} & \text{Perilen} \\ 8 & \text{Reilen} & \text{Perilen} \\ 9 & \text{Reilen} & \text{Perilen} \\ 9 & \text{Reilen} & \text{Perilen} \\ 9 & \text{Reilen} & \text{Perilen} \\ 9 & \text{Reilen} & \text{Perilen} \\ 9 & \text{Reilen} & \text$ **Coragos** ico prama<br>Lifi FMMT+1704<br>FSD FMMD+41,077<br>FSD FAMILY<br>FSD RETURN<br>FSD RETURN 200 PDF<br>220 PDF/LPTD 160 SALCINCLE (0,165,10)<br>200 Philippine<br>201 Palmarino P SPECIALLY, Inc. (The ming SET 17, 11204)<br>PO-2, TI 

STS FORT-STOLINGMACH, NUTLINES<br>SIE ANTISELT VAN DE STATISTIKE STATISTIKE<br>SIE ANTISELT<br>TO ISANTYMONT-STATISTIKE<br>TO ISANTYMONT-STATISTIKE<br>SIE ANTISEURS<br>SIE ANTISEURS<br>SIE ANTISEURS

ANKLINGER<br>|FABRAINE||ADDAN/FREND/ORLSEN<br>|PROFILIP||YWWW.EL

200 Youthorizednami<br>1955 Minotari (f. 1714–1710–1820)<br>1956 Martin (f. 1714–1710–1820)<br>1956 Minotari (f. 1839–1830)<br>1956 Ministrophian

un anno 1990, LO<br>09: Amiliare Van Leasant Tadhungg<br>18: CLS<br>18: CLS

(15)<br>|FindDefembrieftschen c'aver mass de<br>|15 in thertidDOBADD

)<br>UEEN VAN (EL, O, 21 INACH

(1816-1941)<br>| Activaliticalitici<br>| ETHETH (190-4/11)

008 English (190-4) (1943)<br>1979 - Pakit Homester, fransız (1917)<br>1979 - Pakit<br>1989 - Pakit Branch, fransız (1918)<br>1988 - Pakit Barnett, fransız (1918)<br>1988 - Pakit Barnett, fransız (1918)<br>1988 - Pakit Barnett, fransız (191

gas ris<br>400 limbot: Jap Autre Tire<br>400 liiga-totingsiss

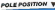

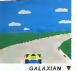

## ILS SONT TOUS LA

Retrou vez chez vous les super-stars desjeux d'arcade d'ATARI, Us sont tous la : des celebrissismes PAC-MAN ou GALAXIAN phisme, les couleurs, la rapidité : tout y est, il ne manque que le<br>monnayeur et l'ambiance enfumée des cafés !

**ET TOUJOURS** <sup>10</sup> %DE REMISE POUR LES ABONNÉS GALAXIAN

> D'innombrables hordes d'extra-terrestres en rang d'oignons se pressent sur tous les ecrans de lous les otdinaleurs du monde pour se faire descendre nar des tirs de laser implacables, ilssort tous des enfants de SPACE INVADERS et de GALAXIAN, mais qui <sup>a</sup> ja mais fait mieux que les es cadrons de GALAXIAN qui attaquent de tous cotes et obeissent a un chef ?A bas

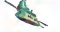

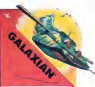

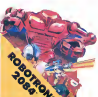

## le rectiligne ! ROBOTRON Plus on avance dans les ta-

bleaux du jeu etplusily a de monde pour vous altaqueix.<br>monde pour vous altaquer el, comme il faut se deplacer et choisir la direction de tir de votre anti-robot laser. gun avec le méme joystick il vous faudra un grand en trainement pour autoer aux **aux aux** 25.000 points qui vous donnerons droit a une vie plementaire.

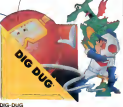

DIG-DUG. le petit mineur, n'a que son scaphandre et sa pompe a vélo equi anéantir Pooka - la taupe hargneuse -en lagonflant d'airjusqu'a ce gu'elle eclate. Mais Fygar le dragon et ses frères. cracheurs de teu sont aussi lapour I'empecher de récupèrer les fruits qui parsément le sous-sol. Peut-etre arrivera-t-il a les ecraser avec des ro-

### DEFENDER Difficile de privoir d'où va

venir le coup, du haut, du 1 bas, de la droite, de la gau che ? Lequel des 14 enne mis presents va attaquer lepremier ? Dois-je aller en **illustri** avant ou en arriere, accelerer ou freiner. voler en rase mottes ou zigzaguer ? Utili ser mes lasers ou une de mes trois smart bombea ? Aussi durdegagner que sur I'original meme avec le

## PORT GRATUIT!

### CENTIPEDE

cafes est difficile a manipu-

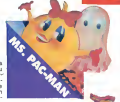

JUNGLE HUNT Sauter d'une liane a l'autre dépouiller des crocodiles | se faufiler sous des blocs de

lements et affronter de sau veges cannibales alors que vous n'etiez qu'un amoureux transi et oisif ? C'est peut-étre la vue de votre petiteamieen train decommencer è cuire dans cettes marmite qui vous achange

### STARGATE

Plus rapide, plus difficile que DEFENDER presque mjouabie <sup>I</sup> Les ennemis sont innombrables, plus ra pides et plus sournous les au uns que les autres et 1'hy per-espace n'arrange pas les choses. elle ne fait que retarder votre disintegration ! Esperons que vous arhverez tout de meme <sup>a</sup> sauver quelques-uns des hu manoides qui complent sur vous pour rentrer chez eux<sup>1</sup>

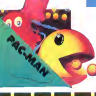

PAC-MAN Leseul, I'unique, I'incomparable : toujours copie, ja mais egale <sup>1</sup> 19 tableaux dlf ferents. de lacerise a la cle en passant par lescitronset les cloches. Blinky le rapi de, Pinky lesoumois. Inky le malin et Clyde qui vous coupe le passage, vous at lendent. Si vous atteignez 10.000 points vous gagnez un tour gratuil et le record du monde est <sup>a</sup> battre <sup>I</sup>

 $i \geq 3$  which is  $i \geq 3$  and

MS. PAC-MAN La petite amiede PAC-MAN a beau avoirune faveur rose dans les cheveux et userzie. tous ses charmes, elle n'en a pas moins les pires ennuis avec les quatre fantomes qui la poursurvent. Et il lui faut. elle aussi. errer dans ur labynnthe en croquant des pastilles d'energie bieues Ce n'est pas une glouton femelle i con-

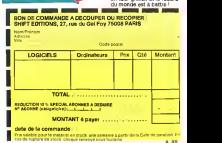

MOON PATROL Qui neconnait la petite veep **liter** bondissanteau-dessus des IIII crateres, pulverisant les ro chers. abattant les meteorites, evitant mines, tanks ovnis et plantes carnivores ? Oess niveaux novice et expert de 26 elapes chacun. Tous les 10.000. 30.000 | | | | el 50 000, vous cagnez un vehicule de patrouille supplementaire. Objectif : protection planete Lune !

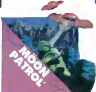

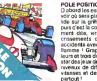

### POLE POSITION D'abord les essais pour sa

voir ou sera place votre bo ude sur la grille de depart puis c'est lacourse propre ment dite. virages serres cnssements de pneus etaccidents avec voilures en **Littua** flamme ! Graphisme, cou leurs et trois dimensions, la star des jeux decafes ITrois mveaux de difficulte. deux vitasses et des compteurs

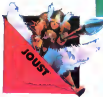

quets de sable. Dur, dur !

TOUS LES JEUX FONCTIONNENT AVEC LE CLAVIER OU AVEC LES MANETTES DE JEU.

## TABLEAU RECAPITULATIF DES PRIX (PORT COMPRIS)

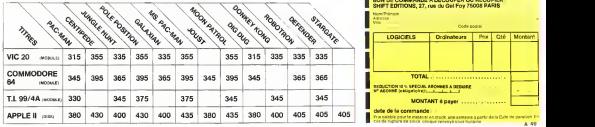

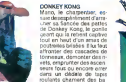

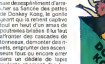

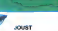

truche, une lance a lamain, vous combattez les buzardiers sauteurs, chasseurs alle et seigneurs. Mais ne ........ croyez surtout pas que ga gner une batailie suffit, les vairtcus pondent des ceufs de frustration qui sont en core plus dangereux si vous avez lemalheur de les lais ser eclore. La joute est ouverte .

## A califourchon sur une au-

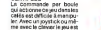

encore plus attrayant : Les mille-pattes zigzaguent a travers I'ecran. la puce dia bolique seme des champignons partout face a voire pulverisateur de DDT, sans oublier les araignees sau teuses et les scorpions ve nimeux<sup>1</sup>

## CHRONOPOLIS ALL

Vous entrez dans une maison etrange. Chaque chan gement de pièce vous transporte dans le temps. Récu-<br>pérez des objets de la plus forte valeur possible. Pour<br>valider vos points vous devez sortir de la maissance et<br>rant l'année comprise entre votre date de naissance et I'annee d'utilisation du jeu.

## J.M. GARDERES

Vous deves efficions à voyages dans celle misson.<br>1670: Saint-American des constants de l'architectural de la validation, les<br>1670: Saint-American de l'architectural de la validation, les<br>1684: Saint-American de l'architec

Prenez gatde aux trappes temporelles qui vous propulsent dans le<br>temps aussi blen dans le passé que dans le fuiut La masson fitait<br>nomnale, vous pouvez sontr per le gatage, par l'entrée ou par le<br>hainne les santant si vous

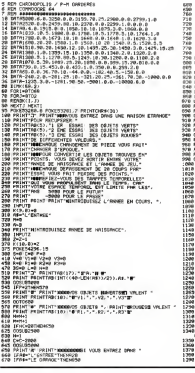

## RALLYE

Vous qui venez de passer votre permis de conduire,<br>entraînez-vous à la vitesse et au pilotage.

Patrick DELINGER

ESSENTE À

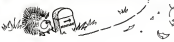

680 IFFA="LE CULLIER"THEH889<br>690 IFFRa="LFL CUITISE" Theng10<br>760 IFRs="LF SRLUE" rHHIVE" rHHiROO<br>720 IFRs="LG SHLOH"THEN1990<br>720 IFRs="LG CHRMBE"THEN1919 738 IFAN-TLA SRLLE DE JALIA-THEN1888<br>748 IFH\*="Lf SRLLE DE JEU"THENINNA<br>760 IFFlærte Bureau" Thenline<br>760 IFflærte Hfll "Thenline"<br>760 IFflærte Gourthamaliche<br>760 IFflærte Gourthamaliche 799 PRINT"LE BUPERU TRPEZ -T' 399 PRINT-LE HflLL TRPEZ -39" 895 IFBS=lRH[ifl':=Kf9.0>THENPPINT"l. ENTREE TRPEZ 9" 319 G0TO1269 <sup>829</sup> PRINT"LE GRRRGE TRPEZ 2" <sup>839</sup> PRINVLE HULL TRPEZ 1" <sup>840</sup> GOTO <sup>1269</sup> <sup>850</sup> PRINT-LE CELL1ER TRPEZ -23" <sup>868</sup> PPINT-L'ENTREE TRPEZ 9" <sup>878</sup> U0T0I268 <sup>880</sup> PR1NT-LR CUISINE TRPEZ -4" <sup>890</sup> PR1NT"LE GBRRGE TRPEZ 19" gap mini see <sup>918</sup> PRINT-LH SfiLLE fl MftNGER TRPEZ -13" <sup>920</sup> PR1NT"LE CELLIER TRPEZ -15" <sup>938</sup> PRINT-LE HRLL TRPEZ 18" <sup>948</sup> GOTO <sup>1269</sup> <sup>958</sup> PRIHT-LR SRLLE DE JEU TRPEZ -2" <sup>960</sup> PRIHT-LR CUISINE TRPEZ 58" <sup>978</sup> PRINT-LR CHRMBRE THPEZ 9" <sup>989</sup> PRINTLE SRLOH TRPEZ -45" 998 GOTO 1260 -.008 PRIHT"LR SRLLE fl MRHGER TRPEZ 11" 1818 GOT01268 1829 PRIHT-LR SRLLE R MRHGER TRPEZ 21" <sup>1030</sup> PRIHT-LR SRLLE DE BRIMS TRPEZ 49" <sup>1040</sup> PRINT-LR SRLLE DC JEU TRPEZ -3" <sup>1939</sup> GOTO <sup>1260</sup> <sup>1860</sup> PRINT-LR CHRMBRE TRPEZ -16" 1078 G0T01268 1888 PRINT-LR SRLLE R MANGER TRPEZ '2" <sup>1899</sup> PRINT-LR CHRMBRE TRPEZ -.'9" <sup>1199</sup> PRINT-LE BUREAU TAPEZ 3" <sup>i</sup> :iP DOToizea 1120 PRIHT"LR SRLLE DE JEU TRPEZ -30" <sup>1130</sup> PRIHT"LE BRLCOH TAPEZ 6" <sup>1140</sup> PRIHT-LE HALL TRPEZ 20" 1150 00T01269 1169 PRIHT-LE VESTIRIRE TRPEZ 5" 1179 PRIHT-Lfl CUISIHE TRPEZ 13" 1180 PR IHT"L' ENTREE TAPEZ 0" <sup>1190</sup> PRINT"LE BUREAU TRPEZ -1" <sup>1288</sup> PRINT"LE BflLCON TRPEZ 4" 1210 GOTO1260 1228 PRINT"LE HRLL TRPEZ -3" 1230 PRINT"LES 14CTRPEZ -68" 1240 G0T01269 1259 PR1HT-LE VESTIRIRE TRPEZ -35" 1269 PRIHT PRIHT PRIHTTAB<18>; : IHPUTD 1265 IFD-8RHDBS-1THEHBS=9 GOTO1940 1278 IFD"9THEHR\*«"L'ENTREE" G0T01428 1288 IFD"lORD«18ORD-20''P['=^''iP[i--''"HENR\$-"LE HRLL" G0Tril4; 1299 IFD"20RD"19THENflf."LE ORRRGE" GOT01429 1390 IFD«30RD— 10RD=-31THENR\*="LE BUREAU" : G0T01429 1310 IFIW40RD-6THENfi\*="LE BRLCON" GOTG1420 1329 IFD-50RD—35TNENfl\*-"LE VESTIRIRE" GOTO1420 1339 IFD-9CWD— 160PD"-79THEHAJ-"LA CMAMBPE" GOTO1420 1349 IFn«110flr«12ClRtl-210RE--13THEHR\*«"LA SALLE BMBNGE"" GOTO 1420 2330 ||Pika Soks-deces-emekvas-u.a.c.utkieli echtoska<br>2360 ||Pika Soks-Soks-decession || 1984-1 02101420<br>1370 ||Pik-2009--Soks-demekvas-u.a.c.u.u.s.<br>1390 ||Pik-45740404-u.a.seu.ori conot420<br>1390 ||Pik-45740404-u.a.seu.ori

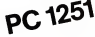

3ATA 5M (1971년 1971)<br>| VIT-FI - MT<br>9DR (HD TO S= 4892.3 - 200<br>|K(I)| NEXT |

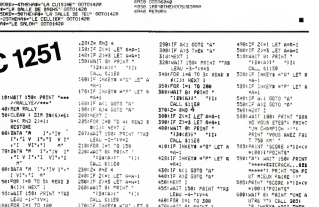

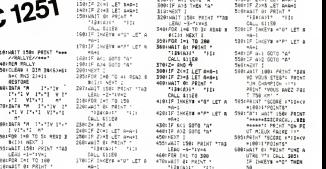

146JIF Z>=3 LET R\*fl+: 318:nEXT <sup>I</sup> 5l9!«AIT 0: PRINT ' (%.L SUES 34a:F0R 1=0 <sup>70</sup> 3j READ <sup>B</sup> 529:IF iriKEY\* ='3- ^£T <sup>A</sup>

=a-: 350JFOR 1=1 TO 280 536! IF INKEYJ =-P" LET fl

t as print v = A-I • India = Print v = Print v = Print v = Print v = Print v = Print v = Print v = Print v = P<br>- Illies = Print in =as =a= Print =a= Print =a= Print v = as =a= Print v = Revolusion =as =a= Print = Revolusi<br>

) FORJ-0TO60 ) IFN-1THEH1490 } IFA<"K(I.0''THEN1499 ) HEXTJ i IFKTIl <sup>3</sup> IFKd :4THEN1920 ;FK<I,1>\*3TH HI '' IFK'I <sup>1</sup> -2THEIUB50 IFKd.p-lTMEHl^H KI,i) ) R«KCI-Z) <sup>S</sup> GO5UB6000 } IFP-:.R3THEN1680 } IFR<-R2THEN1678 ) IFR<=R1THEH1640 <sup>i</sup> P3=p; p2=pipi=p r.mn<--.-:--' ) R3-R2 R2=P G0TO1689 <sup>1</sup> R3"P <sup>J</sup> IFV.«W3THEH510 } IFV-:.>,'2THEH1788 <sup>3</sup> IFV:=V1THEH1750 ) V3=V2 V2=V1 V1=V GOTO510 ) V3-V2 V2-V nnT0518 » V?-V G0T0518 ) L-L+l <sup>3</sup> L-L+l <sup>3</sup> IFLC3THEH319 <sup>5</sup> GOSUB2500 <sup>3</sup> RaA-1000 GOSUB5990 V3=0 90T05I8 <sup>3</sup> IFLOTHEH310 <sup>5</sup> OOSUB2309 <sup>i</sup> fl=R-2009 GOSUP5090 P^=" G0T0S19 <sup>3</sup> IFD>0THENR=R\*3009 r,n-i ip: "iui r.n -uf '.itfm .-.r.inwiB ? fl=fl-3009 GOJi.'Fr^O" nr-r-: <sup>i</sup> ir-.niw GnT03i^ <sup>3</sup> IFR\*>"LE GRRRGE "0PR»'"LE HHLL-OPR»="l <sup>E</sup>PRLCONTHENB^l <sup>3</sup> PRINT PRIHT-WOULEZ-v'OUS VRLIDEP VOS POINTS'" <sup>3</sup> PRINT"'0/N)" <sup>I</sup> A\*-"L'EHTREE" <sup>5</sup> OETr\* IFZ»=""THEN194-. <sup>7</sup> IFZ\*="H"THEH519 ?- IFZf<>"0"TNEN1945 <sup>a</sup> p\*p\*i <sup>3</sup> IFP«1THEH2010 \* IFP=2THEH2039 <sup>3</sup> C-C\*1009\*'P1.P2\*R3> S-INT(C-'M) :'>? .UTG2090 2910 C"C\*109»'W1+V2\*V3' T020 G0T02949 :; ij <sup>7</sup> <sup>n</sup> r= <sup>r</sup> t-?00» ' <sup>y</sup> <sup>l</sup> +V2\*V3> <sup>2040</sup> 0OSUB3999 GOSUB5000:FOPT=lTO10aa NEKT .^945 PPiiiT-^-;»»i»rT'n--. pr-'e: four le f\*i E"? ?--\*; 2947 FORTT«1TO2000:NEXT 2059 GOTO410 2060 G0SUB5599 POKE53280 2 P0KE53281.5 <sup>2065</sup> PRINT"^/0US ETES PASSE AM pELA DES LIMITES DE" <sup>2070</sup> PPIHT"L- ESPACE TEMPOREL. VOUS AVEZ PERDU" Z0S0 r.njo2\60 2099 P0KE53289,5 :P0fE53291.e 2095 PPINT"^0"PPINTTRB'15', "PESLLTATS" 2180 PRINTTABaS);" " 2110 PRINT-PRINT : PRINT"VOUS AVEZ GRONE ".Ci"POINTS-<sup>2115</sup> PRINTTABM3K"EN 'n. <sup>H</sup> COUPS" <sup>2120</sup> PRINT PRINTPPII1T PRINTTAB'lig-'," <sup>1</sup> <sup>2130</sup> PPINTTABaOi; "\*" : TRE'29) ; "\*\* mi mmmir. ;«- tw?^:?\*!""" 2149 PRINTTRBM0> ;"\*\*\*\*\*\*\*•«\*«\*\*\*\*\*\*»• 2150 PRINT PRINT PRINTTAF' 17': "BRRVO" 216B PRINT ppiNT-'.'uns.HZ-Wiit; rejoUEP' " <sup>2178</sup> GETZ\* IFZi=""THEN2170 S175 IFZ\*-"0"1HEt(pni F-"-::-o? P0KE33281 . <sup>2189</sup> IFZtO"N"THEN2l78 2190 END <sup>2500</sup> P0KE34277.16 F0KE54278 <sup>249</sup> <sup>2310</sup> PQKE5437S..33 <sup>2320</sup> P0KE542?3.SP0KE342^.147 2339 FORTM=1TO2000HEXT 2540 P0KE3427i-:.n.pn>.E\*i4^-7,n POKE\*>427R . B 2550 RETURN 2700 P0KE34277. 16 P0KE3427S 249 2710 P0KE54276,i7 2720 P0KE34273.6S PGVE34272 , 149 ::--.,-. rnpTM-lT02898-NEXT 2740 PnKE54276-0:POl-F"^'. " ' .' pru-E'.J.'Z- ? 2750 RETURN 3800 F0KE54277. 199 P0KE3427S 17 -:;.\_;. m.-ESi.TT::. ': mt: E:i?\_-::. :": >?7>? -'TTn«lTO2000:NEXT 3930 POKE54276.0 P0VE545-7 B3848 RETURN 5000 PPIHT"\*" F0PLL-1T021 PRINT NEXT <sup>5819</sup> PPINTTRB< 131: "POINTS » . "S"C: "II " .\*!\* PET1.IPN 3309 FORV-15TO0STEP-0.5 5510 P0KE54296.V ":;» P'3h'E54277. <sup>16</sup> P0KE5427R.248 P0\*E5427t l.?? <sup>5530</sup> P0KE54273 • <sup>9</sup> : P0KE34272 <sup>253</sup> <sup>5540</sup> NEXT 3 Gonzale 9928 FRESAZYE.8 FOXIS4Z77.8 FOXIS4Z78.8 POXIS4Z96.15<br>9949 AT1804<br>6009 IFV-9THEN694<br>6019 IFV>eTHEN60<br>6028 IFV>8THEN69

## DEUX SUPER-CONCOURS PERMANENTS

## 10000 francs de prix au MEILLEUR LOGICIEL du MOIS et un VOYAGE EN CALIFORNIE au meilleur logiciel du TRIMESTRE.

Un consouni de plus!<br>Ren de Geinompasi dans estas mons formale, pourtant lopus as - accom<br>formale formale published these estates<br>de différent : nous organisans plus<br>de différent : nous organisans plus<br>las concepts pursuan

envoyerl<br>De plus, ce seront les lecteurs<br>Bux-mémes qui voteront pour Hieraris (HEBOODICIEL croanis<br>Hararis programmiquative mens de facon mensuelle et tomes<br>La grifle requestuative mens de facon mensuelle et tomes

lear receptement perferent sur AST 1 4<br>16 guile receptible live aveva de la conseile aveva de la conseile de la conseile de la conseile de la conseile de la conseile de la conseile de la conseile de la conseile de la conse

Pour participer. il vous suffit de nous envoyer vos programmes<br>accompagnes du bon de parti- ciclation<br>envoyer vos programmes<br>pleation ainsi que toutes les ex- sation<br>pleations de ce programme.<br>Bonne chance!<br>Bonne chance!<br>c

ART : HEBOORDESE expansion terms and<br>the unit control of the state of the unit control of the unit control<br>in the unit control of the unit control of the unit control of<br>the state of the unit control of the state of the st

declature<br>ART 3. La redaction d'HEBDO: avant<br>GICIEL se reserve le droit de l'ART 9<br>selectionner sur la base de la cours<br>qualite el de Iorigmalite les logi- ciels co<br>ciels qui sont publies dans le glitene<br>varinal

ART 4Ce son! les lecteurs qui. par leur vole, determmenl les meilleurs logiciels mensuel et

ART 5 Le por altos pour le Term<br>control caracteristic parties de la fin du control du mont appel la fin<br>poi de du control de la fin de la fin de la fin de du control du mont<br>de du control de la fin de la fin de la fin de l

ve le droit d'interrompre a tout<br>moment le present concours en<br>en avisant les lecteurs un mois<br>avant<br>ART 9 La participation au con-<br>cours entraine Italicoplation participation participation<br>les concurrents du present re-

Earn déclare gagnant le pro-<br>plante qui auxi chiter le partie (1403)<br>fort pourcestage de vote par avec parties<br>port a la botalite des parties<br>pennes recur pour un même de pour<br>attal par de favoritierre pour l'agrist<br>détait

Prenom ; runun<br>Age Profession<br>Advance

Adresse Nom du programme<br>Nom du materiel utilisé

décisie étre l'euteur de ce programme qui n'est autre enréstoir n'une<br>sopre d'un programme destant : Ce programme restainage d'un proprés du la<br>pautonse HEBD OGIC EL à le publier : La rémuneration pour les programmes<br>publi

BON DE PARTICIPATION

me doit être expedie sur suppo disquette) accompagne d'un descriptil détaille du materiel utilise.<br>d'une notice d'utilisation du programme Les supports des program-<br>mes publies sont conserves, n'oubliez donc cas d'en farm une copie.

RECOMMANDATIONS AUX LEC- dente<br>TEURS OUI SOUHAITENT FAIRE pener<br>FUBLIER UN PROGRAMME : Des o

## • Envoyez vos supports, mode d'emploi, listings et bon de parti- cipation dans une meme enve-

l**oppe.**<br>Vous pouvez nous envoyer plu- <sup>chamme</sup>s<br>seurs programmes sur un même - <sup>magneli</sup><br>Support en lindiquant sur voire - <sup>à fait</sup> coi Bon de Participation

 $\bullet$  N'oubliez pas et ceci est tres important, d'important, d'important, d'important, de l' ports voire nom, le nom du pro- <sup>echi</sup>lisi<br>gramme et le materiel utilise<br>Notez dans les premieres longes de voire programme<br>de voire programme, sous forme de Rem, le nom du pro gramme<br>Le materiel au queli est

destine Nous pourrons ainsi re- **di** Exp<br>perer facilement les listings, une - votre<br>fois sortis de l'imprimante

• Dupliquez plusieurs fois sur la cassette el a des niveaux d'enre-<br>qistirement differents voire pro-<br>gistrement differents voire pro-<br>chance d'arnverale changer siles magnetophones ne sont pas tout a fait<br>il fait compatib • Ence qui concerne les bons de

participation, mettez volre adres-<br>se complete et voire numero de - RINT<br>telephone (si vous en avez un) - - OTHI

• Pour tout envoi tel que "petites annonces", "abcnnemenl" et "programmes'' specifiez sur vos enveloppes I'objet de voire cour-

• Expliquez les particulates de votre ordinateur et le moyen d'adapter votre programme a d'aulres ordmaleurs.

**C** Vick portfor monitor to provide the project of the state of the state of the state of the state of the state of the state of the state of the state of the state of the state of the state of the project in the state of

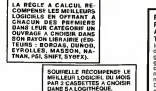

Les éditions du CAGIRE offrent<br>au meilleur logiciel du mois sur HP41<br>HP41 leurlivre'autourdelandier.<br>cle" de Janick TAILLANDIER.

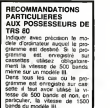

## COMPLETEZ VOTRE COLLECTION

Vous pouvez maintenant obtenir los anciens numé-<br>nos d'Hebdogiciel, les numéros 2, 5, 6, 7, 8, 9, 10<br>11, 12, 13, 14, 30, 31 et 32 sont déjà épusés, les<br>autres sont louis disponibles immédiatement y<br>compris le numéros 42, 4

Prix du numéro 8 francs.<br>Prix du numéro 8 francs.<br>Prix du numéro Spécial (42, 43, 44 et 45) 24 francs. Prix du numéro Spécial (42, 43, 44 et 45) 24 francs.<br>La participation aux frais d'emballage et d'expédition

est de:<br>1 è 4 numéros: 10 francs.<br>5 è 10 numéros : 15 francs.<br>+ de 10 numéros: 25 francs.

(Le numéro quadruple d'Aout est à compter comme<br>3 numéros).

Commande aenvoyer sur papier libre avec votre re- glement par cheque, a SHIFT EDITIONS 27 rue du General Foy 75008 PARIS.

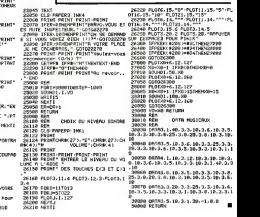

suite de la page 3 izzan ACTURN<br>1230a Rem<br>13000 REM 13019 REM BOUCLE D'OREILLE GPUCH ENCH<br>13039 REM<br>13039 CURSET17+X.128.1:F0RI=1T04;CI<br>RCLEI.l.108XT<br>13040 REM<br>13040 REM<br>13040 REM<br>13040 REM BOUCLE O'OREILLE DROIT THIA E<br>13120 REM<br>1712140 REMUNI<br>17140 REMUN<br>13300 REM<br>13300 REM<br>13300 REM <sup>131</sup> <sup>M</sup> UIRSETII3+X. 128.1 iFORI'lTM'C IRCLEM'NEXT HOUSTRONG HORMRLE i :::::: FORE-ITO2553EP2 CURRETSR-E-X. #.1<br>142.1 (DRRUD, 7.1 NEXT 13350 FORE=1<br>13-1:08860-1<br>13350 RETURN<br>13450 REM 13400 REM<br>13410 REM GRANDE MOUSTRONE - 1421<br>13428 REM<br>13412-1<br>13412-1 13440 DPRU29.-10.1 DRRWI5. <sup>1</sup> .<sup>1</sup> ; DRRU1 5.-1.1 <sup>13450</sup> [.pause, i9,i drru4,-;.i dprui -5.1DPRU-5.3.1 PRRU-5.-3.1 DRRU-15. 13460 DRRW-30.0.1 DRRW-15.10.1 DRRW-5,-3,200<br>13460 REMP -5,-3,-1<br>13470 REM B0UT0NS<br>13470 REM B0UT0NS<br>13506 REM B0UT0NS<br>13506 REM B0UT0NS<br>13506 REM B0UT0NS<br>13506 REM B0UT0NS<br>13506 REM B0UT0NS 1 CIRCLE3. 1 CURSETT90+X<br>1 ONG .125.1<br>13540 CIRCLE2.1 CURSETIO+X.128.1 C IRC<br>IRCLEZ.1 CURSET80+X.162, 1 CURCLEZ.1 - 17 72022 (1827) 1976 (1827) 1987 (1828) 1987<br>1987 (1838) 1988 (1838) 1988 (1838) 1988 (1838) 1988 (1838) 1988 (1838) 1988 (1838) 1988 (1838) 1988 (1838) 1<br>1988 (1838) 1988 (1838) 1988 (1838) 1988 (1838) 1988 (1838) 1988 (1838 142-2-1 (1994), Sv. 1<br>13750 RETURN<br>13830 CURSS (294K, 19. 1 FELLER, 8. 16-1<br>138779-X, 18. 1 FELLER, 3. 23 <sup>13830</sup> OJRSET29\*X,10.1 F1LL60.B, 16^C URSET77\*X.19-1 F1LL60.3.23 13900 REM 13910 REM fliJTEUR 13920 REM 13930 TEXTCLS^PRPER£ <sup>i</sup> INK4 13940 PRINTPRINT. PRINT PRINT 13956 PRINT" Jerome DENOT Presents. "13960 REM MUSI0UE 13362 PLRY9. 0.0.0 13965 RERDO,N,O;IFO=-1THEN13980 13970 NU5IC1,0.N,8 MUSIC2.O+1,N,0;M USIC3,0,N, 12 PLRY7, 0.1.1500 13975 URIT0-'1.5 ; GOT013965 13980 EHOOT^URlTSa 't.HOQT Uni <sup>T</sup> 1=, f.'f LQDE WR 1T49 EXPLODE <sup>i</sup> Hfl <sup>I</sup> T IS <sup>i</sup> SHOOT 14000 REM 14010 REM PPESENTRTION 14020 REM

14100 CURSET32.128.ZDRRW23.0.2rdRR W.HET<br>H0.18.ZORRW-25.B.Z<br>14110 CURSET32.12B,Z DRRU0.36.Z CUR SERV7<br>H1120 CURSET70.120.Z DRRU25.0Z 0.0H 00<br>14120 CURSET70.120.Z DRRU25.0Z 06H 00 Hti, 36 Z ORRW-25, , Z : DRRW0, -36 . Z 14130 CURSET107, 120,2 DRW25 <sup>Z</sup> DS RUO . 36 ,Z <sup>i</sup> DRRN-25 .0.2' OSAWB . -36, 141':': CURiL114S. i;;0.z :-RHW25,0.Z- DP RU0 , 36 ,Z DRRW-25, . Z <sup>=</sup> DRRU0. -36 . 14140 CURSET10?,138.ZDRRW25.0.2 <sup>14150</sup> CURSET182.120,2'DRRU25.OZ CU R5EIl?<sup>L</sup>i,l.?0.Z DPRU0.36.Z 14200 CURSET3B,'J0.r L'RHWl^.D.Z-DRRU 0.30.2DRRIJ-15.0.Z CUP5ET30.30,Z 14210 DRRWO.60,1 <sup>14220</sup> CURSET^E. 30.L' i-'-^UlZ -fl. <sup>Z</sup> DPn'.l 0,60,ZiDRRU-15,B.ZDRflU0.-60,Z !,>.;(.' l.ijr-:.et;-.:. i^. :: :>--..:.. n .: :-n-i, ti.W.i'f'RftiJ-15-rj.: i:UF?ET7i..:ii3,Z I'RR U0.60.Z 14240 CURSETS2.60.^ DRRU6.30-Z 14250 CURSET1O0.30.Z DRRHlt Z CUR 3ET108.3O-Z DRRHtv.eo.Z CURSET125.30, 14260 DRRU15.0.7DRmW0,30.Z'DRRU-15 .0.Z CUPSET125.;C'.Z DRRW0.60.Z 14270 CURSET135.60.Z DRRU5.30.Z Mi:-'! ' UP-LET ::. I'?-: - [PRl-::f 0-Z DPPI N0-:-!O.Z [Pfli-l — ) "r- -=- - :J '.UP:ETi52.M.Z U:^im [.PiiUn . :-.m..- LUPiETl--.r.60.ZDRR U0.30.Z 14.iiin c.UF-iEH;-!. i'.'.Z [FHUl-;.y-Z UUP 'ET1?3. !-' Z DPmUU . 60 Z CUR5ET175.90. ^14310 DRBHIS.a.Z CURSET197.30.Z DRfl M16.0-L' C.i lf,"=.E <sup>I</sup> .I-Mf. J0.Z <sup>r</sup> s-rtlJO . o0 . Z 15900 REM 15033 CUR:1238 V.O FILL127-1.16 2<br>15030 PING<br>15110 PING-20150011TEP2<br>15110 PING-20150011TEP2<br>15120 DURETI2-1.0 FILL1.1.J<br>15125 OURSETI2-1.0 FILL1.1.J<br>15140 NEXT<br>15140 NEXT 15150 FORE-1021017951EP2<br>15160 EULOTIP.i.arthii.f.e. 151^5 t.i'iUND1,1,10 15170 NEXT [iy.i SHU0T PING 151?0 CUF.iETZSO . y F1LL199, <sup>1</sup> .16 l'v:i.i|-i F0PI=9T07 15300 FORJB0TO7 1531U fHPERl>INKJ 15315 CURSET230.0.0 F1LM99, 1,16\*1 15320 POPi,= io^o':^:;^i----5Cw 15? -0 -.O'JHDl .-111 H-K.10 15340 NEXTK 15350 NEXT 15360 MEXTI 16000 PLRY0.0.e.9RETURN 2004<br>
2004<br>
2005 Prince Press (2007)<br>
2006 Prince Press (2007)<br>
2006 Prince Press (2007)<br>
2006 Prince Press (2007)<br>
2006 Prince Press (2007)<br>
2007 Prince Press (2007)<br>
2007 Prince Press (2007)<br>
2007 Prince Press (2007)<br>
20 20065 PRINT<br>20070 IFO-OTTHENGOSC-158LSERENT<br>20070 IFO-OTTHE LES 20142 DRINLES<br>20075 PRINT<br>20075 PRINT

The Microsoft Control Control (1971)<br>Control Control Control Control Control (1971)<br>Control Control Control Control Control (1971)<br>Control Control Control Control Control Control Control Control Control Control Control Con **STRAIN PRINT PRO DOUBLE CE SOCIAL PRINT<br>CARL CARL PRINT PRINT PRINT PRINT<br>CARL PRINT PRINT PRINT<br>CARL PRINT PRINT PRINT<br>CARL PRINT PRINT PRINT PRINT<br>CARL PRINT PRINT PRINT PRINT<br>CARL PRINT PRINT PRINT PRINT<br>CARL PRINT PRI** 200 20175 PRIHT<br>;oi30 iFci=cinebusc=cc+19E158PRIHT\* - 20077<br>;oi105 PRIHTICES • "GOSUB25880" - 25 PRI<br>;20185 PRIHT jitty: HOH-OVY/HONOVIC-SREUGE!" | 2019<br>20192 IFCHT CRIPERU CR SE PEMRROUE!" | 2020<br>20192 IFCHT CHRPERU CR SE PEMRROUE!" | 2021<br>20200 IFCHT CREWENCHILL ET 1MF0PTRNT | 2020<br>2019 DECHEC CREWEUR ET 1MF0PTRNT | 2020 .<br>20, Vis. brock : CERMINGSULMOTORS 28287 PRIHT<br>28228 PRIHTCZSHENO I FCHALSEPRINT" (2020)<br>ETES VOUS DRLTOHIEN?" (2020/25880 – 2021)<br>20215 PRIHT 20220 PT-SCARS+(500-01)<br>20225 PT-SCARS+(500-01)<br>20227 PRINT VOUS RVAZ FRIT ":éR;"er; 2320<br>20227 PRINT"VOTRE SCORE EST DE ".FT -2020<br>20228 PRINT"VOTRE SCORE EST DE ".FT -2020 **The Contract Contract Contract Contract Contract Contract Contract Contract Contract Contract Contract Contract Contract Contract Contract Contract Contract Contract Contract Contract Contract Contract Contract Contract C** 

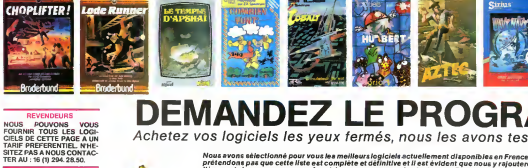

Achetez vos logiciels les yeux fermés, nous les avons testés pour vous !

pri<br>Né restcom<br>ifuret à litérament des programmes au<br>vals certains programmes qui<br>publicité et aux conseils des v<br>Nous avons cléssé à part les le<br>Hebdogiciel Software.<br>Les prix sont nous l'expérons, i<br>qui bénéficient en plus d'une-<br>qui bénéficien n,

us p ient arriver à faire balsser les tarifs des fournisse<br>les fixé : <u>remener les prix à une plus juste valeur</u> ; **SOFT-PARADE<sup>®</sup>** 

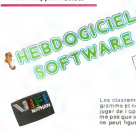

ndots x quite different signal<br>with his particulages sign signal<br>in Contacts on his a Lacran in<br>Frances et on paul years boot

HON

Matas albany<br>as con reconoc

una e armgolista calenda inhorat de<br>Mai Ni Bhia rapida que se concorsa<br>Novem las propósis Vi de podella que

**Cesture** 

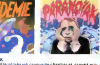

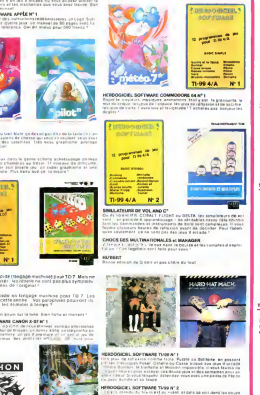

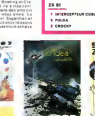

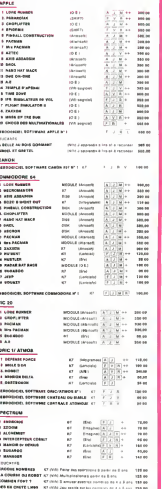

## TEXAS TURE

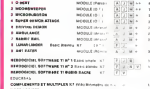

÷

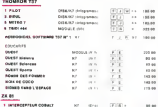

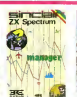

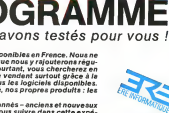

nouveau

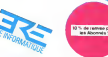

## Surge the ASSANE and the VCOS-MEMIS are 10 % or MEMISE for in bits de epistement

**ROSANDO el PULGA**<br>Charactericide se la<br>Bardo y factorio pe **And Some International Antique County** 

orio

Ā E

**PARKER** 

**HUSTLER** 

espela control argueg ipantes<br>fina Vessa discipitade superio

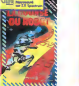

Tega store

**TEMPOWARD STATIONS** 

.<br>NNEM dia palantan qua his harta di Johnson, paul se pesure e quan<br>di graditativa ad fai musuqua se ni e a se tenire el fonter el dur

**S PROTECTIVE** 

语  $N-1$ anticia<br>Capricopo de Partido (Partido

4 Distinguier<br>Hawkif party

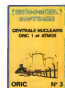

.<br>Insport retiques Modules et berge<br>Siemes de phongement habituurs.

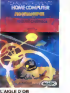

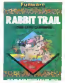

i kutós kipiselő kedrtura, cac estilat animation "Everalis exali<br>160 baltas, sautat un regió ba geus at jouec autor "Era királyur<br>1701 patit tras plus repide et a braz partur!"

un i

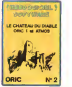

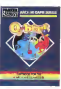

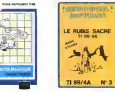

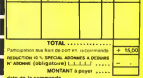

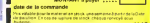

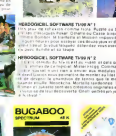

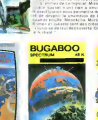

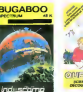

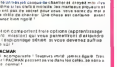

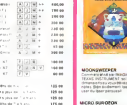

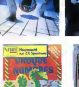

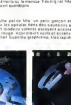

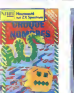

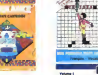

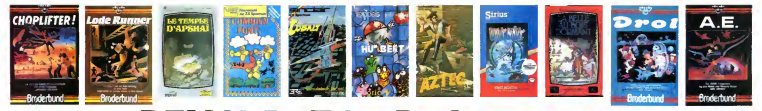

### **REVENDEURS**

NOUS POUVONS VOUS FOURNIR TOUS LES LOGI-CIELS DE CETTE PAGE A UN TARIF PREFERENTIFL NHF-SITEZ PAS A NOUS CONTAC-**SITE CHARA NOVO CONTRADICT**<br>TER AU : 16 (1) 294, 28.50.

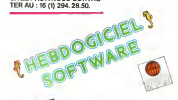

DOMESTIC OWNER **AGRITURATOR** 

of the local division in the

APPLICATION NT

 $-100$ 

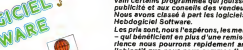

## **DEMANDEZ LE PROGRAMME**

Achetez vos logiciels les veux fermés, nous les avons testés pour vous l

Nous avons sélectionné pour vous les meilleurs logiciels actuellement disponibles en France. Nous ne rrous avoirs selectionile pour vous se monsue s'exporter souvenirem ursponnent un rainou, represent<br>Dréfendant nas que cette liste est complète et définitive et il est évident que nous v rainuterons réqui lierement des programmes au fur et à mesure que nous les testerons. Pourtant, vous chercherez en vain certains programmes gui jouissent d'une bonne réputation et qui se vendent surtout refine à le publicité et aux conseils des vendeurs qui ne peuvent pas connaître tous les logiciels disponibles. publicate et aux consent une remunere qui ne peurem pre commente tous cas capitaires oraponieres.<br>Nous avons classé à part les logiciels éducatile et, par souci d'honnéteté, nos propres produits : les

 $-$  aul beneficient en plus d'une remise de 10 %. Si vous êtes pombreux à nous suivre dans cette expérience nous pourront replacement arriver à faire baisser les tarifs des fournisseurs pour atteindre rience nous pourrons reproducement arriver a lette passer les cours uns routineaux

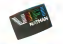

**CATALLAND** 

aarsa transma<br>1974 biblione qui sturii les assalage<br>10 XIVI de l'Its jimmimiges seel met

an population.

**Company of the American Company** 

**CONSTRUCTS AT 10 WACCASSA Technology** Chiamatha diama

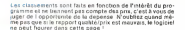

### MANDIN GLU OFFICIAL

MANDINGU DE GENERA<br>Factorista documenta de mais el serventa velas pasas factos de en pas<br>Polas de dels tants factorista del series basegue, que esplose el qu<br>Polas de la marque pasa figualizan de característa mais legional Total Vince

en anderes<br>Historian i von den parliere departe bank in blid der saak banke alleet op de - Promoco, he postari al postari sede i postari fanal da regional<br>Vegen fans i system hende de filie minoral para 20 seda se 4067<br>Afrika vegen de sta part i eaux eaux kommunente hane (ma de le

### MASK OF THE SUM

MASK OF THE SUM<br>Antistic Constitution of the control problems and the summer.<br>The disconsists of the problems and patholic problems and the con-<br>The disconsists of the control of the control control protection<br>in the contr

### **ASCHON**

### A.E. as PAYMON

KEN<br>IONSOLI OVA puovaa gelechessa millä kan kokkut het ARTY BAND<br>Odda uto de Bossett settuis institut - ci Schel

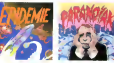

a mat Mahala, kuning telepak pengana dia oleh bidang kanyang diteruturkan pengang diteruturkan pengang diterut<br>Alternativa - Mahala se lain diteruturkan pengan kemakan pelawaran diteruturkan pelawan pelawan pengangkan pe<br>A

about commercials broke medians have r restormanent interesses anter presentable delevade<br>en comment interesse qui vous parmetront d'attendre<br>en pilote ber sur l'

### PACIMAN & Vies PACIMAN

PACSMAN & Wrs PACSMAN<br>LY FINIT Scholar 1 In Complete 1 Tauguste under gemein dem Eten.<br>Deriv des tred Chin 177/CMSN stateant se via dem Macrahie au name.

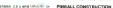

## **SOFT-PARADE<sup>®</sup>**

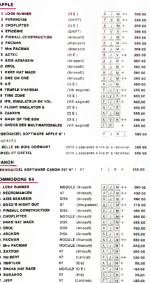

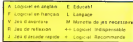

## nouveau

PARAPOLISA THE RESIDENCE IN CASE IN THE REAL PROPERTY. Your PSI Define, weigd jurical is meels peace econe ag ag germ<br>Commis Juli: Clashraphan samme are serior Vive Electrical lapes<br>Novariors music<br>Cochur Phusis

### EFIDEME

EPIOEME<br>Comme son téctimitation de plu autre d'assignations Ren que ps chât pe<br>plus literature A técouver absolutions les initiations licerations francese et<br>te Kepachise A técouver absolutions

### **INDERFE**

**VIETO**<br>1961 - Maria Maria Controllius (Mathias Autobiolis, Antonios a ani<br>1960 - Maria Maria Maria Maria Controllius (Mathematica ani)<br>1960 - Maria Valley (Mathematica ani) (Mathematica ani) (Mathematica ani)<br>1960 - Maria

**Colorado Cornero** 

communication of the communication of the communication of the communication of the communication of the communication of the communication of the communication of the communication of the communication of the communicatio **CUNNY LANDER** 

urana santanya<br>11 oktobr - Gori a aliandalar le planet e resoprano encontrage a quot de<br>19 - Interesta againate finalogueadole principalmente de la provincia

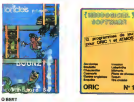

andria la inadara prata compositiva della<br>diffundazione geografiche materiale si alla<br>direttore geografiche annuncia via alla<br>sciente recognosi futbolistica in spiduole<br>si questo la tabié dotten alla compo

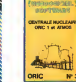

PARKER

 $\overline{\mathbf{c}}$ 

### TERS 644

**BARDO MENOR** manager der in verbreis bei den bestehendet bestet forben.<br>Ettere i mittens paul abe ja mont ess vera sopa beste man

**PARAS PAT FACE** 

 $\sim$ 

nas ses<br>Puteria reanables de Morgon en Iran distentante sur l'ant amplio<br>Historia real la propia del chercerista d'Angeniel na situació

13<sup>%</sup> de renise pour<br>Les Abonnes 1

FRANKER INSTALLED TO THE RESIDENCE OF A STATE AND A STATE OF THE STATE OF THE STATE OF THE STATE OF THE STATE OF THE STATE OF THE STATE OF THE STATE OF THE STATE OF THE STATE OF THE STATE OF THE STATE OF THE STATE OF THE S SUPER OEMON ATTACK

FADAR RAT FACE<br>Des els als res source el du homege dons un talgonité de Citat les non<br>Més le presènce e aut aux tantes

WWW.MINING ATTACK<br>Church Stor Open Head (plur 1938), or playmons Leadings<br>ODDed 41 and Kohre reports

### **ALCHEMIET**

(1898)<br>Shimalar Kesara mendede krange til lendsslager det elscherkent<br>Shimalar – Magia dans F. magia falskins F. sa (dv hlad till Cov<br>Shimalar Hall Tes Stades de Mel. Mes san styrkt bluk se visst det<br>Shimalar Hall Tes Stad

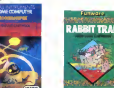

.<br>In the Carl Story of the Committee of the Committee of the Committee of the Committee of the Committee of the<br>The Committee of the Committee of the Committee of the Committee of the Committee of the Committee of the Comm

### HEEDCOCKLISSTIVAKE APPEAR 1

Grober / Californi Fred Old Mahaliforni Mühlmadalları və Leyir Bizir<br>Mührmi Pyyer somalını qualını yevir ve manası (öz dö şayız sonru<br>Americk Samusate de Hillmania, Qui dö manası əsas 680 havan h

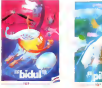

MARTING<br>Collaboration with the Senior political and actual to any

enticas da Loram II compleja de sidicioles<br>A propre pre un super pagibramo el año<br>Plas bebu que pe re meura f

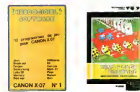

Enfin un Par main espede l'angege mechineti pour TO 7 Mossies your latter pagebase! let revention and sas aby sympathy vous ismier pas abuser : tekervennen<br>gees ipie les firefômes de l'empirel ! METEO 7

-<br>FOOTE 65 (8) 6 MORDE en langage machine pour TD 7 Les<br>sages cont advise catte année : We perspices pourront de<br>sages cont pourie les élement à léveps ? me

ESP<br>Etiam vicem om oan baum tur la luna. Eran tiche et maratat f

HEROGRAPH, SOFTWARE CANON & 67 KT 1<br>Listing and the contract the contract of the contract of the contract of the contract of the contract of the contract of the contract of the contract of the contract of the contract of t

 $-100$ 

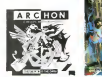

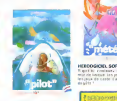

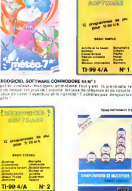

u) imgels im coulmis ias spēciski titus dabouzu.<br>Mun Kitiment ias bosus ia neitāra de tituskis Viu.<br>Istrus ca la home de l'Inconsisso. - 13

prison and rate.

 $W1$ 

**Non-Network Par** 

×.

ls: 运

G.

## MELATEURS DE VOL AND C'<br>4 de separa de 2004 la Fusion de Célifa, les sangleteurs de VI<br>2 des separaturs de Célifa de Célifa des sangleteurs de VI

**BACORE FOUR MENT ROOM OF SAIN THAT TOAK TO AN ABANDER** 

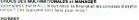

marangan<br>Rúmh amount de G bari at gus shlearaig bast

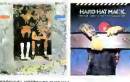

### FROOFFICEL SOFTWARE TUDEN'S natural grafi i regione i bruga e .<br>Il del letteratore comunica i tenta del funda este a del concerno del tenta del concerno del tenta del concern

es Poner d'étaite où dance lempe aux pour d'année.<br>19 Iobitotte et Modoir ampleméer : l'eoux leadie m<br>jour tasques, étémoine proces et ées pourses pours.<br>19 Iobigais, étémoine veux ever une partie de Péco.

### RECOUGHS, SOFTWARE TV10 HT 2

Mittle Ca That Call Herriand mmer de ca higgi al Ma

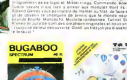

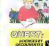

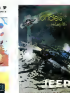

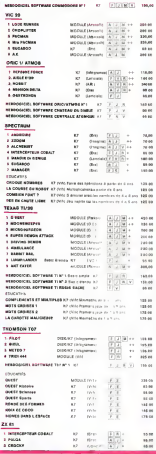

**Britain** 

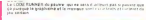

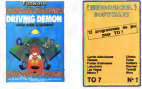

118,00

 $\sim$ 

us er

on en

sa an

 $78.46$ 

 $74.05$ 

 $n = 100$ 

 $140.44$ 

77

197.00

 $-1000$ 

net on

**Jones** 

14140

19040

78000

\$5.92

305.00

 $148.66$ 

 $18.06$ 

103.69

 $-100$ 

120.00

336 06

...

11.00

144.95

 $n =$ 

 $\frac{1}{100}$ 

15.98

...

**All the Market Service County of All County County County (1999)**<br>Many Completion Windows and track the Milanov density for a<br>Inter The Helling, grapheme caused

### **ANT EATER**

I privated on disclassin Was fort and buster processin and day. **ESCOGICIEL SOFTWARE THOMSON TST Nº 1** 

TATA-SA KAN JOSE PRANT DO ANTONIA EST Nº 1.<br>1990: La Kan Jose Pole (201 PI Boath d'UN Clay) i Des siennyares<br>1990: La Tatalone des (Pas de l'Indiano neglesien au parasant per le<br>1990: La Ros qu'un reprendent Bénesse (

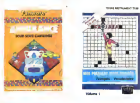

mental and a finding to method and integrate the communications of the communication of the communication of the communication of the communication of the communication of the communication of the communication of the comm

### **ATEN SULPHANE**

MCRO XABOROV<br>Vonambigh stilla phil mei unt novels instrume charginals in von zur<br>Gedra de Leiding dans MF data sou commisse d'addemir las moreale<br>Gri Le des 1970 fins woord quaranter.<br>Gri Le des 1970 fins woord quaranter.

mark<br>Legislav – Critical I Chie stable Gifth, sin drekt gampen et lage maanse<br>Legislav verst paus les dynades Ment des pausiners pes population<br>Franchi – Margenard et dynades verbands varier (d. actoris) initial courant<br>Fr

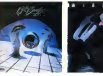

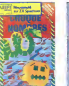

n een europroek disveniuwe, dag wat de Lammabon Tovatuan arke yaa<br>1938 sellest soortes an Inglas op geze de Jouan Agron Tang stidigue 7 un<br>1954 sellet eeu price rapide uit di keart plantad. GASTRONOM

etche derecide du viu de l'espace stassieur mors un *ENDEDGER ET CHOCKY* 

NAMANG EI LANALAT<br>Limba' kasi Chesisalanaphe dindrond eand Pac Moe at Cuschy **FEBROGEN: SOFTWARE CRESCUTIVOS IN** 

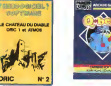

### несиоммисел

VERTYSMANNERT<br>Post 1951 (2010) 17 vibus (2013) : des grands, nous réliévas des arbors<br>Post 2001/0100 año stagane qui nous en nous parametries anche pr (1<br>Post l'autorisme au Carer dans sols : C'ust la feuer architecture (2 lide age fariunbouge companies of close to

### DOZO & HOAT OUT

6020 6 MGaT 047<br>Personal Travit dessa punkasi serienari il boro redispensat profita<br>Personali Travitat characterizat de defendito passano sulla redis<br>Per le pius sandi promite visa regione del partiti Annibili pas<br>Per le p

10044<br>2011 - Lead to even de partire de relative massach, anno African III.<br>2011 - Lead at la backer de historiennes (an internet membr)

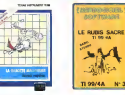

### CONTINUE NUCLEARE

servante mondaturem en l'argentina de l'argentinas (par en<br>elaci la ferazionalment d'una cantura anec de administrat pòpet.<br>recherant animées, Anic la ferma poscialistata en de la rabica.

t<br>\*f Pan for basement Claims, file under ein la sid<br>général se des monstres april resulted vous .<br>1994: The Microsoft Party of the Same Class Druck and a sit<br>1994: The Same College of the State of the Hotel and Wednesday Or trackets destantly

E PARIS SALAR<br>Straight and John Line an Integral rolls an and<br>Challenger, it all things as Incorporates at new american

### and them they were such a set **BON DE COMMANDE A OECOUPER OU RECOPER:** SNFT COITIONS, 27, rue du Gal Foy 75008 PARIS

**STATISTICS** *<u>Property</u>* OSICIFLS | Ordinateurs | Pre | Chr | Month **TOTAL** ............. Participation buy fram de partien indusvisante  $+ 150$ FROGRAM MINI REPORT ARRANGEMENT ARCHAE (Oblegatore) L.J. J.J. .... MONTANT & payer .... date de la commande. Preside by chains and the stock are senate again restations.

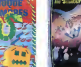

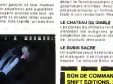

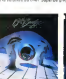

## DEAD ZONE SPECTRUM

Jean MARTINON

Ce programme simula un continua au Marsa, Volte Ziche<br>
24 d'Avisée en 5 sections: ALPHA, BETA, GRAMA, 2-Continue de la CEA de LEA d'Avisée en 5 sections: Pour gagner de la CEA d'Avise en 2011<br>
DELTA et la CEA d'Avise pour

etes et le nombre d'ennemis qui s'y trouvent.<br>2 - Combat: 3 alternatives

Adaque escrit vous louvré voire position, la position de la super-<br>cibile, voire vise de re marière d'ensemble vous enfourant Lis plus-<br>granves vous dernande a vous vouse adaque un raivre à prox-<br>main la vous svoir ben cal fendus a haute vitesse.

Atlaque cible: si vous etes sur uns cible (meme position qu'elle) et s'il n'y a plus d'ennemis dans lesecteur. vous pouvez attaquer la cible. Pour delruire la super cible, il faut avoir pieaiablemeni abattu utes les cibles ordinaires.<br>Marie Dimenses au

Rebruit Discrime Spiritual<br>3 - Newsgreino Catha optical cous parmet de vous déplaces au le<br>3 - Newsgreino Catha optica vous parmet de vous communique votes<br>5 - Newsgreino de Barris de Charlotte (Charlotte Charles Estatente place, la position de votre base et celle de la superChangement position: Direction verticals? Entrez &<br>ou ENTER Les inclusion herecontrie? Entrez E ou O<br>ou ENTER Les inclusions sent réactailantes. Le<br>nombre de causes du déplocement sur proportionnel<br>Changement de véalure. T

rrect au vancon<br>de soit < = 40 noeuds.<br>renvoi au menu général

4 - Periscope:Vous donne un apercu du champ de tir,devanl vous, ainsi que le secleur el le nombre d'ennemis s'y Irou-

5 - Tableau de Boot This pain de Vaume, publica, la vi-<br>18 - Monde, ella - le nombre d'amanda des pains ;<br>Paulgues particularelles - le nombre de métroir de décide du layer<br>Changeau particularelles - le nombre décide de pa zone frop defendue suppue la.<br>20ne trop défendue suppue la

Le système d'etiaque de voire sous-main est très perfectorné, i<br>possède plusieurs forcéeres.<br>1 - Carle Voore bins résult intréduitement voire positon, cele<br>1 - Carle Voore bins, celle dus politie autor de le succes.<br>1 - Ca

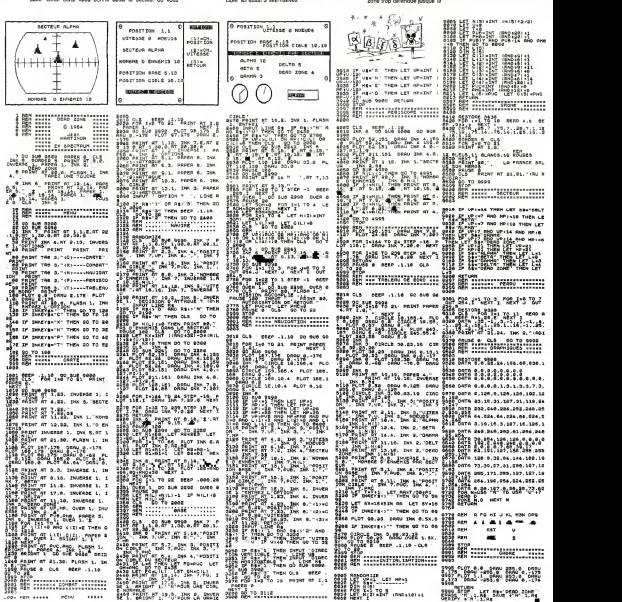

## **S.O.S. HELICO** TI 99/4A

Vous êtes priote d'un héricoptère de sauvetage, votre<br>mission est de sauver les alpinates bloqués dans la<br>montagne,

### Michel TEYSSOU

Mode d'emploi Une fois asses sur le sommet de la montagne, sp.

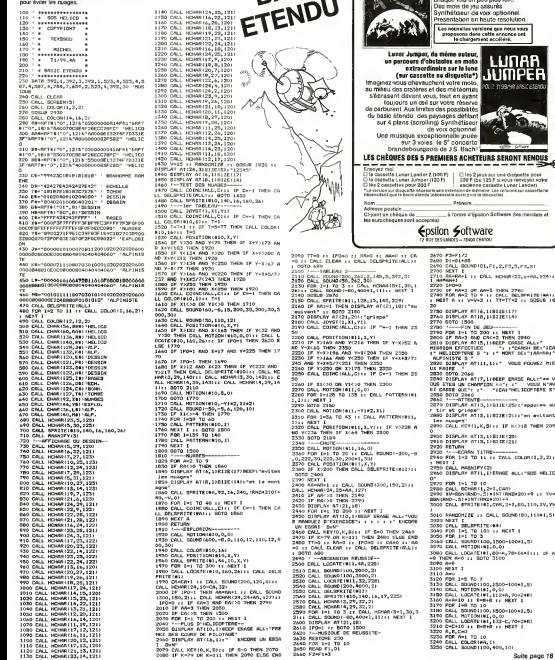

**RASIC** 

2 logiciels français en basic étendu pour TI 99

vous seront nécessaires pour franchie<br>les 25 étapes du jeu<br>Les pous que vous surez plaisir à pousser

je spatial

lia poes kiriyez katre<br>Landari LebOR()<br>Ini Easaithire

LUTAR Lease Lander 2, just de pilotage sur<br>LATOER est plus grande de disposition de la lage<br>LATOER est pas de la citat de la viction de la pie

e

## **FOURMILIERE**

Avec FOURMILIERE, yous allez redection in least<br>of PACMAN Mais attention: is scienario est to, légère-<br>du PACMAN Mais attention: is scienario est to, légère-<br>ment different. Des études poussées onligement de de-<br>de termine immere devonant a communication et de la communication de la communication de la communication de la communication de la communication de la communication de la communication de la communication de la communication de la c

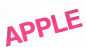

## Stephane CHEVRY

Mode diample

 $0000 \begin{array}{r} 0122 \\ 0122 \\ 0123 \\ 0123 \\ 0133 \\ 0141 \end{array}$ 0148-0533 v247<br>9375-<br>9375-<br>9496-<br>9495-

**CELL**  $\frac{1000}{1000}$ 

 $rac{0000}{0000}$ 

a,  $\begin{array}{c} 1148 \\ 0128 \\ 0128 \\ 0128 \end{array}$ 

 $\frac{1}{2}$ 

 $0700$  $rac{0}{0}$  $rac{015}{0150}$  $0118 - 0418 - 0418 - 0$  $0 + 36$ <br> $0 + 42$ 

j  $\frac{1}{2}$  and  $\frac{1}{2}$  and  $\frac{1}{2}$  and  $\frac{1}{2}$  and  $\frac{1}{2}$  and  $\frac{1}{2}$  and  $\frac{1}{2}$  and  $\frac{1}{2}$  and  $\frac{1}{2}$  and  $\frac{1}{2}$ í ECRIT FOR STEPHINE OILVER

š SIX APPLE AT ELECTION ARE -

ŀ --<br>--

)<br>100 NITION 2PAGE 072 607<br>072 640<br>072 610<br>072 610

Mode diamplis<br>Pour vous déploite utilisée les licuches someries à gaudie et ... pour<br>Pour imparter, 2 pour dépositel, ... pour alier à gaudie et ... pour<br>pour allier à gaudie et ... pour allier à déploit .. W pour descendr

ITTE.<br>DYDDIETYTE ESI SELVÉ DA! BŠAVE FOURMLJERE, AS 804. LS

programme est assort par BSAVe POURMALIZER, AS SON, LSC<br>increased as SAVE Counter (Section 2)<br>were contributed by the projection pain can associate and the section of<br>the section direct description (Section 2) and the sect

林民族医院和民族和国家的国家的法院和民族和国家和国家的国家和国家的法院和国家的法院和国家的法院的国家的民族和党委的民族和国家的民族和国家的民族和国家的法院和国家的法院和国家的法院和国家的法院和国家的法院和国家的法院和国家的法院和国家的法院和国家的法院和国家的法院的法院的法院和国家的法院和国家的法院和国家的法院和国家的法院和国家的法院和国家的法院和国家的法院和国家的法院和国家的法院和国家的法院和国家的法院和国家的法院和国家的法院和国家的法院和 のなみなどはなのぞのまおろきに乗じのどのわれごのひみおろさのつりやかのおみなからこさであるなでのみはみのそうなきょうようなことまなってくれていことでつことのことはありません。 こんさい こんじゅう こうどうかん かいかん こうしんしゅう こうしゅう こうしょう 网络胡蹄鹬 网络伊特特伦纳纳伦特维特特伦纳 经行动保存金额的交易单元 医前列腺 医阿拉伯氏试验检胆甾醇 医阿拉伯氏试验检胆甾醇 医神经性神经性神经病 医阿利特氏试验检胆甾醇 计数据数据 计数据分类 医二乙基乙酸 医前列腺 , 她只说她我没办理对方就会就跟分别所以很多的问题的话, 2022年11月11日, 2022年,我们的现在是2022年起的时候,我们也把她们的你们的我们也把你的时候,我们的我们的行为,我们也没有这样的 化技术机构 机转移性 计地址经 计可编程序 经经营经营 计分析 计多级 医阿尔比特氏试验检尿道检查检查检查检查检查检查检查检查检查检查检查检查检查检查

022 11:02 11:03 11:03 11:03 11:03 11:03 11:03 11:03 11:03 11:03 11:03 11:03 11:03 11:03 11:03 11:03 11:03 11:0<br>07:02 11:03 12:03 12:03 12:03 12:03 12:03 12:03 12:03 12:03 12:03 12:03 12:03 12:03 12:03 12:03 12:03 12:03 1<br> おおねれのとうないかかいかい **あまままでの 1000mg の 1000mg の 1000mg の 1000mg の 1000mg の 1000mg の 1000mg の 1000mg の 1000mg の 1000mg 1000mg** 

42 有机性基本有机体的 2012年12月25日,2012年12月25日,2012年12月25日,2012年12月25日,2012年12月25日,2013年12月25日,2013年12月25日,201

■「朝代の日本の日本の 15年11月1日

1888888888

## **PARLEZ-MOI FRANCAIS!**

Enfin de vrais logiciels d'aventure pour APPLE II÷ , lle et lic,<br>où l'on peut dialoguer avec son ordinateur, en français et<br>avec de vraies phrases.<br>FROGGY SOFTWARE invente l'ansiyse de syntaxe: Cocorico!

ues compe<br>on superate<br>couperatem

## PARANOIAK

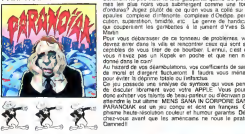

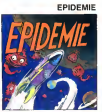

n.

whert ne pas from in fote galacente quand los problé-<br>les plus noirs vous submequed commu une formation<br>dans? Algeiz plusti de oa qu'on vous a collé sur les<br>les complexe diriténante complexe d'Ordige, perse<br>rs, autentées,

Vous pouvez trouver ces disqueffes chez votre revendeur habituel<br>commander directement chez SHIFT EDITIONS 27 rue du Gal Poy,<br>PARIS, en pierreari un chéque de 350 francs, par disquelle  $\alpha$ ou les

> 28位12月8日分开发现22到20日序件种种型80组的SSS组织等推开来发现网络ST社有有限的STEP作用环环工作开发开始STEP开发开发开发开发的SSSSSSSSSSSSSSSSSSSSSSSSS 2012年1月12日には1月12日には1月12日には1月1日には1月1日には1月1日には1月1日には1月1日には1月1日には1月1日には1月1日には1月1日には1月1日には1月1日には1月1日には1月 1月1日には1月1日には1月1日には1月1日には1月1日には1月1日には1月1日には1月1日には1月1日には1月1日には1月1日には1月1日には1月1日には1月1日には1月1日には1月1日には1月1日には1月1日には1月1日には1月1日に 1640-1650<br>1670-1670-1670-1670<br>1670-1670-1670-1670-1670 40年には、そのアースであるでも同様がからなどのであるのであるのであるのです。 めいきじんていくきとくてくるからは何時代ですのですのである。その後は「そうなん」ということは、その中での日本のです。 医伊特林特氏征分泌性发热性梅毒性梅毒性梅毒 医甲状腺 医阿尔伯氏试验检尿道氏征检尿道检尿道检尿道检尿病 2022年11月12日代代化的发展,我们的特殊的特征是一个多少的老人的老人的女性,我们的人体体的人们的物质的物质的物质, こことしアキレフスフィネスモディアアドドラスモネスモンロンスススイルシリンズボリレングアクセドドアアバハストラミナラレファリファライチドアアドドラの中国をもものもあるとしております。 こくていておく こくろうきゅうかい サイクストラック きょうじょう てんそく こうかいかん かいかいかい しゅうこうこうしゅ こうこうこう 2010<br>2012/01/2010<br>2012/01/2010  $rac{1}{17}$ 43年学校22班级红电社长带领红叶野野野野野野野 をきるようにすると、または、このことを見えることです。 しょうかん かんきょう かいしゅう こうしょう こうしょう こうしょう こうしょう こうしょう こうしょう こうしょう こうしょう

LDY Y TERR (Y<br>LDA TERR (Y KO)<br>LDY KO RECK Y V<br>DRECK Y V VOIR<br>SECK Y VOIR<br>SECK Y VOIR<br>LDA RECK<br>LDA RECK<br>LDA RECK<br>LDA RECK<br>STA RECK<br>STA RECK<br>STA RECK<br>STA RECK<br>STA RECK<br>STA RECK<br>STA RECK<br>STA RECK<br>STA RECK<br>STA RECK<br>STA RECK<br>ST **TEX VITO CAP AND STATE OF STATE AND STATE AND STATE AND STATE AND STATE AND STATE AND STATE AND STATE AND STATE AND STATE AND STATE AND STATE AND STATE AND STATE AND STATE AND STATE AND STATE AND STATE AND STATE AND STATE** 105<br>107<br>107<br>109<br>107<br>110<br>110 VITE<br>EMP<br>INITE DWT: .<br>Notes PEX<br>BFL INIT:<br>BFL INIT:<br>BFL IDM<br>STA 37<br>STA 13 講師

**SALE** 

制机制即辅料料 外交对地特别的物种的 讔

200 57222<br>200 57240<br>200 57322 ENTRE<br>1988 - SECORES<br>1988 - SECORES<br>1988 - SECORES<br>1988 - SECORES<br>1988 - SECORES<br>1988 - SECORES 

超越越越艰难越为为没知到为2000年12月12日

5081<br>03<br>0451

sure pege

| 17106<br>| 17130<br>| 17170<br>| 17241<br>| 17048<br>| 17048<br>| 17048<br>| 17048<br>| 18058<br>| 18058

## la page pédagogique la page pédago

La page éducation reprend avec un dossier de l'école Ferdinand Brunot de St DIE, où Claude PICARD, instituteur, nous livre ses<br>impréssions sur l'informatique au service des handicapés moteurs. Il a de plus, trouvé un excel tant pis, nous vous donnons tout de mème les coordonnées pour acheter cette excellente revue '50 programmes pour l'enseignement<br>et la famille" dont les programmes s'adressent aux enseignents des classes de niveaux divers, et la familie" dont les programmes s'adressent aux enseignants des classes de niveaux divers, allant du CE2 à la 5ème du collège.<br>Claude PICARD nous e parents désireux d'étendre le champ d'utilisation de leur TO 7 familial

par HEBDOGICIEL en joignant un cheque de 50 francs. Les enseignants. et seulement les enseignants. peuvent nous demander un exemplaire gratuit de cet ouvrage, en formulant leur demande sur un papier à entête de leur établissement

Je aus enterprenait en classe (le poi-<br>Michael de la problema de la poi-<br>Michael de la problema de la poi-<br>Stati point poi de la problema de la problema<br>Stati poi de la problema de la problema<br>ascordain d'état pas entrès d Dientéle, les dévenirses sont au<br>Pombre de 7 ao scrit mais lapo-<br>Sécule d'Estats propriement du Thistie<br>Menuel d'Estation et al lapor les mot<br>Menuel d'Estation et al lapor les mot<br>Portugalista de la lapor de la lapor de 20 etant extremement valorisante la serie de la mondiale de la serie de la serie de la serie de la mondiale de la<br>China de la serie de la serie de la serie de la serie de la serie de la serie de la serie de la serie de la s<br>C pour I'eleve.

Une masse de petits program- "ocur<br>mes graphiques et musicaux a - bre 8<br>vu le jour. I'enfaile d'intérante en 2<br>mois une trentaine d'intérainans - nou basic.<br>A partir de la rentree 83,34. Bas

ntial averas mongol des provinciamentos para mais altitudes provinciamentes interesses anti-<br>Chaques a remaisdalement co- vicalizada a remaisdalement co- vicalizada<br>Chaques a remaisdalement co- vicalizada<br>Más de la mercovi

l'impregnation synlaxique. Les Esse<br>Les phrases bourrées de signes : A un de ponctuation comme lasse en peu-<br>PRINT6RS (0); (6RS ; ne peu- la dui<br>visualise control visualisees en pro- (ondeur. Cette approche s'est senie)<br>fondeur. Cette approche s'est senie .<br>fondeur et en toute li-berie . sans qu de plaquer sur ces activités un

"cours" de basic. Vers Novem- dices<br>bre 83. un système de fiches a que<br>dé mis au point Ces fiches ant Com<br>pour but, I'étude systèmatique siour<br>du langage Basic; elles compor- pres<br>tent entre autres une rubrique (fécs mise en oeuvre, c'est à dire un une n<br>petit programme qui permet de Oeva<br>visualiser l'eftet de telle cu telle moteu instruction et une rubrique re- cult<br>d'elever qui invite I'éleve a des<br>borer un programme très court des<br>d'une dizaine de lignes, qu'il corrige, re<br>tape ensuite, corrige, réécrit. a vo-<br>d'une etc... et qu'il enrichil a vo-

Enrichissement..Le mot dé<br>A une époque ou le rédactionnel l.a i<br>lasse et i enfant et l'enseignant, d'un<br>la micro-informatique enrichie : Ifan

En Janvier 1984, le tail de été (ait sentir, Le projet de conception)<br>s'ester qu'une machine s'est (ait pas<br>d'une rejue vendable est donc interne<br>d'une rejue vendable est donc interne<br>L'E.A.O. pour les classes d'han- lessi

dicapes, c'est la condition sine qua non, de l'évaluation asso<br>Comment vérifier qu'un enfant verifie<br>sourd et quasi muet, qui a de cosi<br>gros problemes moteurs et dont partie<br>l'écriture est illisible. a compris partie

um motor, les produits de l'études de l'études de l'études de l'études de l'études de l'études de l'études de<br>l'études de l'études de l'études de l'études de l'études de l'études de l'études de l'études de l'études de l'ét

etre sociesible Je ne reviendra reur non faustrante, évaluation igus<br>immediate dune réponse, possi- infor<br>bilité pour I'enseignant de sentir inax<br>kassimile landson est assimile- isas

A characterized by the model of the state<br>of the state of the state of the state of the state of the state of<br>the state of the state of the state of the state of<br>the state of the state of the state of the state of<br>the sta

seus-programmes que de donque la réduction est possible. Je : blass<br>crois que Important dans ce do- - Fonc<br>maine c'est de produires nous<br>pas atlendre que d'aulres nous

apportent leur travail, même c'est impartait. L'<br>sol le mai du séécie

est le mal du siècle.<br>Nos projets, ils sont de 5 ordres:<br>-Vendre suffisamment de revues<br>pour équiper notre classe de<br>systeme DOS ce qui n'est pas<br>une mince affaire sy les crédits<br>de fonctionnement qui nous<br>de

sont alloues.<br>-Echanger des idées, des pro-<br>ses, nouvelle forme de corres.<br>ses, nouvelle forme de corres. pondence scolaire.<br>-Realiser des jeux sophistiques<br>car le eu est peu! etre la seule.

manière d'étre actif.<br>-Acquem un MO5 avec touches manere d'erre agains<br>- Acquaint un MCS deves cet des<br>- normales on les éleves cet des<br>- noblemes - nenc le - clavier

problemes avec le clavie<br>membrane (les myopathes tout, qui sont d'une extreme fai blesse)<br>-Fonder un club THOMSON a<br>SAINT DIE.

Claude PICARD

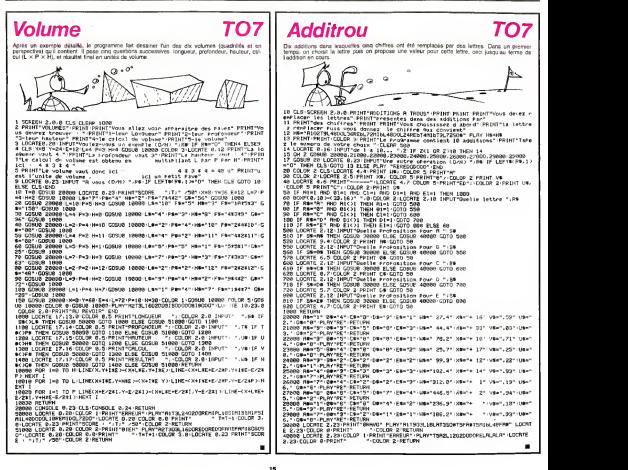

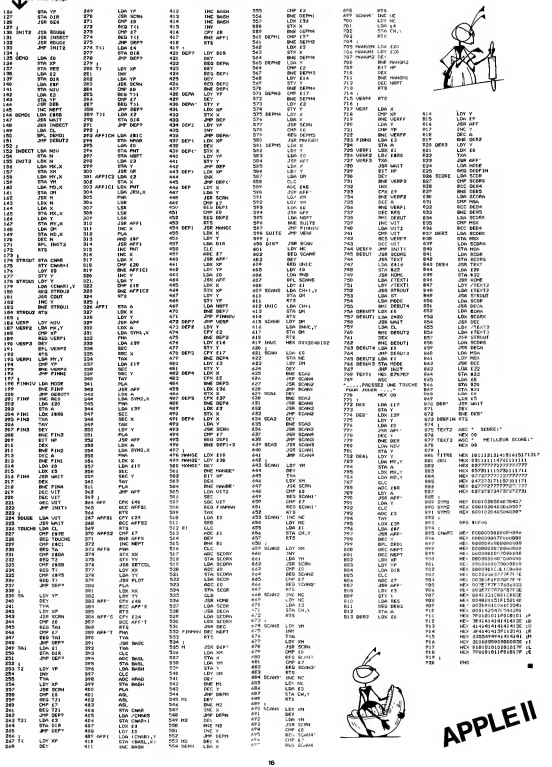

Suite tie la page 14

## **LES ENVAHISSEURS**

ú. but de ce jeu est de détruire les envahissaurs. Les valvisseurs dans le ciel valent 100 points, ceux dans<br>ville valent 500 points. Bonne Chance!!! la villa valerit suu poimis isomie Chancerit<br>P.S.: Si vous jouez pour la première fois, ne désespé-<br>rez pas si vous êtes trop souvent abattu. Essayez cetta méthode: montez en haut et redescendez sous l'enva Philippe MACOINE é Une partie de ce peu est écrite en langage mechine Pour VIC 20 de  $\begin{small} &\mathbf{1}_{\mathbf{1}_{\mathbf{1}_{\mathbf{1}_{\mathbf{1}_{\mathbf{1}}\mathbf{1}_{\mathbf{1}}\mathbf{1}}\mathbf{1}}\mathbf{1}}&\mathbf{1}_{\mathbf{1}_{\mathbf{1}}\mathbf{1}_{\mathbf{1}}\mathbf{1}}\mathbf{1}}&\mathbf{1}_{\mathbf{1}}\mathbf{1}_{\mathbf{1}}\mathbf{1}}&\mathbf{1}_{\mathbf{1}}\mathbf{1}_{\mathbf{1}}\mathbf{1}}&\mathbf{1}_{\mathbf{1}}\mathbf{1}_{\mathbf{1}}\mathbf{1}}&\mathbf{1}_{\mathbf{1$ FORM 152, NEW YORK 1, POLENTS 1, 00010732020<br>PRIDAPLE PRESENT & POLENTS 1, 1972-1, 1972-1, 1972-1, 1972-1, 1972-1, 1972-1, 1972-1, 1972-1, 1972-1, 1972-1,<br>PRIDAPLE PRIDAPLE PRIDAPLE PRIDAPPLE PRIDAPPLE PRIDAPPLE PRIDAPPLE 851 LES BANKISSELRIS DE MODINE PHOLIFYS<br>GEORGHANNS<br>PRINTER: MODINE POUR VID-DR BH VERSION DE BASE!<br>RELINTER: BRUSH IVON 180-2011 LES JOIL DE MAGARIZZ-JAHLA (202. PR.42.3.234<br>RELINTER: BRUSH IVON 178. BRUSH 187. PLAT. 234. 19日本12日1日16日 神源外名神 0617123-89-21<br>2-3-234<br>DRTR24-130-19 **VIC 20** 2834  $*$   $\ddot{\circ}$ .<br>1200 FOROHITOSH NEATX POXESEE<br>00 HEXTH 76.0 FOResTORE NEXTX NEV 20015<br>20020<br>20020<br>20030<br>201110<br>201110<br>20120 22022 a<br>IBREAES EXYPHISSE∪RS"<br>UTPPE MACOSME™<br>LIPPE MACOSME™<br>LIPPE MANUT\* 横続 PRINT TOWER TO THE RESERVATION OF THE RESERVATION OF THE RESERVATION OF THE RESERVATION OF THE RESERVATION OF THE RESERVATION OF THE RESERVATION OF THE RESERVATION OF THE RESERVATION OF THE RESERVATION OF THE RESERVATION O C'-IROITE<br>MPAESARZ UNE<br>UR CONTINUER<br>HP THENRE200 TOUGHT .<br>15 FORJeiTO20 FORSIGI76.240 FORH=1TO25<br>.@ FORM=1TO25 NEXT NEXT PORESEST8.0 RETURN **SOUTH** spay.

## **GLOBULE**

Lors d'une fausse manipulation au cours d'une expénence scientifique, vous vous êtes transformé en glo-<br>bule. Et depuis, vous êtes condamné, Globule, è vivre<br>ce que vivent les globules: errer sans fin dans de siuu yue vrrent le<br>nueuses artèras.

### Oliver BRIERE

Non digital<br>convents A was in graphs of D vers in disks Dans voire and the state of<br>primary with a resolution of the state of the state of the state<br> $\frac{1}{2}$  is well in the state of the state of the state of the<br>state of

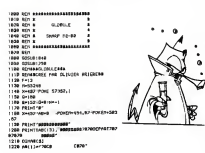

1230 46(2)="30(3 +7)<br>1250 46(4)="30(5 +7)<br>1250 46(4)="30(5 +<br>1250 46(4)="30(5 +7)<br>1250 46(6)="30(6 +7)<br>1260 46(6)="30(6 +7)<br>1260 46(7)="30(6 +4)<br>1250 2F sq-Pinch +40<br>1250 2F sq-Pinch +40<br>1250 2F sq-Pinch +40<br>1250 2F sq-Pin u 1'<br>|890 rg41∞1501|<br>|Joe rR1sf~#880  $rac{1}{1000}$  $\frac{1}{2}$  $-0.09$ i<br>Die rom- $\mathbf{r}$ 55  $\frac{1}{100}$ na recu nec 2014/01-13 **Services** | 001<br>| 1929 PECHT<br>| 202 SECURE<br>| 202 SECURE nchill#<br>|350 ||F nd=2||0<br>|300 ||F nd=300<br>|320 ||F nd=120 -<br>CH OCSUR 2186<br>CH OCSUR 2386  $\begin{array}{l} 129 \text{ } 37 \text{ } 99 \text{ } \text{60-120} \\ 139 \text{ } 37 \text{ } 160 \text{ } 160 \text{ } 1721 \\ 139 \text{ } 189 \text{ } 175 \text{ } 176 \text{ } 177 \text{ } 1721 \\ 140 \text{ } 159 \text{ } 189 \text{ } 176 \text{ } 177 \text{ } 171 \\ 140 \text{ } 159 \text{ } 189 \text{ } 177 \text{ } 171 \text{ } 172 \text{ } 177$ **CON BALLY** and results ... . . . . . . . .  $14800$ 1528 1538 D-CPERCINO3<br>1548 1FD-200THS-2<br>1558 1FD-ROTHERD . . . . . . . .<br>| [Fe=#9h=Ex0=0=90<br>| | FF=| 871=#a0212| 1578 1538 POISTAN, P HONG 57348.XG 1338 POFENK, 21 PORE 52348<br>1888 G-G-2 Revear1<br>1818 (FOLSENDROOTER 172<br>1828 (FOLLENDROOTER  $100 - 1000$ 1830 00101209<br>1840 0-100180011340<br>1850 1FD-01001 300<br>1850 1FD-111000000 .<br>1988 PRIMT Ju 8010 a de via

ED-VA<br>FSHS

PRIN **PALK** 

е J.

i matedir<br>I matedir

**MZ80** 

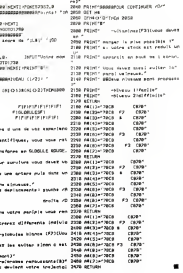

# D A O PC 1500

Mais call Un brighted de Destan Associa par Ordinations, Contained and the Main Care of the Solid Destandant of process and the Main Care of the Solid Destan Care of the Solid Destandant Care of the Society of the Society

alphanumerique". parametres. La chafne alphanumerique etant le code de I'iinstruction. Elles sont au nombre de 7: Les instructions de dessin: D, P. C, S, CO. Les ruptures de sequence: R, F. Nous allons les examiner une par une: D:DATA"D",X,Y,Z,T,U,V, trace un segment de droite dont les extre- mites ont pour coordonnees (X.Y.Z): (T.U.V), P;DATA, 'P",N,A.B <sup>I</sup> C,D,E.F,G,H.L.Trace un polygone, (en tail une ligne brisee fermee, plane ou non) ayant N sommets ou N cotes. Ces sommets ayant pour coordonnees: (A.B.C); (D.E.F): (G.H.I);... (II doit <sup>y</sup> avoir 3N + <sup>1</sup>parametres apres P, sinon il <sup>y</sup> aura une erreur dans I'execution). Attention: Le programme termine automatiquement I'execution de cette instruction enfermant le"polygone", c'est a dire que le dernier trait trace se terminera au point de coordonnees (A.B.C). C:DATA"C".X,Y,Z.R.A,B<sup>r</sup> C,D,E,F. trace un cercle de centre (X.Y.Z) de rayon R. DAO peut tracer un cercle se trouvant dans n'importe quelle position dans I'espace. Pour cela. il est necessaire de connaitre le plan dans lequel se trouve ce cercle. Ce plan sera determine par 3 points: Le centre du cercle (X.Y.Z) et deux autres points de coordonnees (A.B.C) et (D.E.F). II suffira done en pratique, de determiner 2 points quelconques du plan du cercle. Ces deux points ne doivent pas etre alignes avec lecentre du cer-

cis more la contra france para della distinguista della contra internazionale della Ziona (Cale di Santa Cale di<br>Cale Zionale anno 1998 della contra di Santa Cale di Santa (Cale di Santa Cale di Santa Cale di Santa Cale d

CO ENTATCH A dia dependiente COLOMA e menorita su mensu vitale<br>
COMATCH COLOMA dia dependiente de propostoria de menorita de menorita de la menorita de la menorita de la men<br>
de la menorita de la menorita de la menorita d

Utilisation du logicale Quand la phase programmation est termi-<br>née, vous pouvez lancer le programme.<br>2. droos poetièles: "Liste du Tolher": sorie-sur-limprenante-de<br>toule la nache du programme cortenant la description du

"nessin": lance I'execution.

Pour indiquer voire choix; appuyer sur ENTER si vous ne voulez<br>pas I'option proposée, sur n'importe quelle louche et ENTER si<br>vous voulez I'option proposée.

Sk vous avez chalei Dilibalik, vous vogez, "ROTATION<br>OX.OY.OZ il rei possible da faire tourner (oftet suitour de l'un<br>Star zese: OX.OY cu OZ. (vor esempie 15 % vous votets faire<br>nous-te (objet, estez bi nom de l'isse vous)

En cas de rotation. DAO vous demande l'angle de rotation (en deserte).<br>degrès. sens positif correspondant ou sens trigonometrique). Après cela. le programme commence à calculer l'échelle.

Alternace II en Ses compas en des cardes, en des spècies (pour Cardes Marian Cardes III en Ses compas de la Cardes Cardes Cardes (pour Cardes Cardes Cardes Cardes Cardes Cardes Cardes Cardes Cardes Cardes Cardes Cardes Car

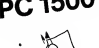

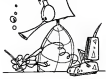

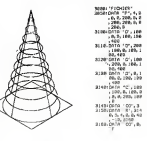

Position initiale  $\sim$ 

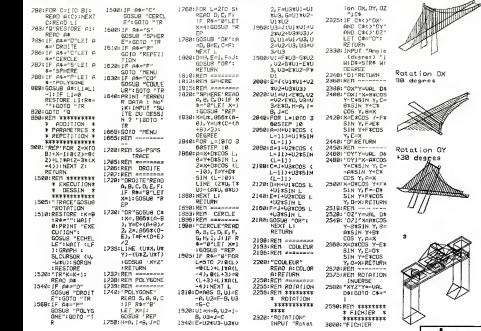

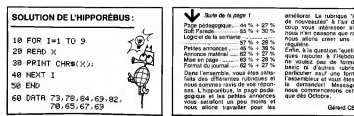

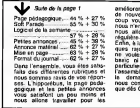

améliorer. La rubrique "Annonce de la<br>de nouveautés" à l'air de beau-<br>coup vous intéresser alors que<br>nous alors creer une rubrique<br>nous allors creer une rubrique reguliere. Enfin, <sup>a</sup> la question "quelles rubri- ques rajouter <sup>a</sup> I'Hebdo?" vous

ne voulez pas de formation au<br>basic ni d'autres rubriques en<br>parliculier sauf une formation à<br>hassembleur el vous étes 60 % à la demander! Message re^u: nous commencerons cette rubri que des Octobre.

Gerard CECCALDI

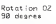

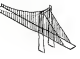

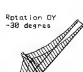

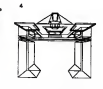

## **VSuite de la PELICO** 3260 CALL COLORGIA, A+3;<br>3270 NEXT A<br>3280 CALL CLEAR : : FOR H=1 TO 300 LL MEX  $\begin{array}{l} \textbf{1181} \textbf{1} & \textbf{1281} \textbf{1} & \textbf{1381} \textbf{1} & \textbf{1381} \textbf{1} & \textbf{1381} \textbf{1} & \textbf{1381} \textbf{1} & \textbf{1381} \textbf{1} \\ \textbf{2181} \textbf{1} & \textbf{1381} \textbf{1} & \textbf{1381} \textbf{1} & \textbf{1381} \textbf{1} & \textbf{1381} \textbf{1} & \textbf{1381} \textbf{1} & \textbf{1$

## **OVNIS**

Un jeu d'action, rapide et structuré transformoz votre

## J. Christophe PELLETIER

Moor diempio<br>Après avair chargé le programme, le tire apparait Vaus disposez<br>06-6 Veloceux pour alaithe la plus possible d'OVANS avec 30 met<br>1966 - Pour déplacer voire variableu on utilise les 2 flochas et pour<br>1968 de 2 f vicus pouvez étre attent par une bombe longue portée. lachée par

Toward interaction of continuant<br>University of the forest anyone St vention last control of distruits out in<br>Work away unified with the states<br>If you a GYVNS distribution value is lost of the values 100 points<br>and in part

----------------------

- 5 OUT LATH-Z GLEMELOR<br>28 OLD<br>12 FORE-ISENDTISSING
- 
- 
- 
- 
- 
- 
- 
- es COSIERAS<br>25 FG-106 Pisnisho, CB,<br>25 FG-106 Pisnisho, CB,<br>35 COSIERAS
- 00500118
- 
- WIND ANYWHERE Dutlacement DINI HEERREERS<br>RENCH INFORMATIONS(ITON) CODUBATOILISTON/TEP-AB(J);
- ньныя: 1777-20411400<br>FDR1+0705<br>JFL+17HDH200U0010
- 
- ж
- HEATT 04 nun KERRERERE Tur (VAL) (KRAMERERE)<br>FORFSAP-ADTORSDATERNA FRINTIFY.CORN.1333: REFGA- EFA-304THEVRESTORE-ECOLONISH<br>FRINTIFY.AN (J.): FRIE-BITOS<br>1FC+3-SOXURER
- 

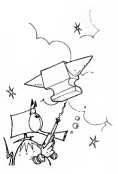

**TRS 80** 

- 2011 (2008)<br>| PENGER-BR 971-514<br>| IFFU-HE-DROPO-HT-STADILAL<br>| HE-IF1<br>| HE-IF1 OL NEL ARRENEREN (2010A)ON de la Nombe de de Leaguese (1978) (1977)<br>45 ANSANDI-69/STRENGME (8/196) - FORT-HITOR MELTI FRONTEN (45/STRENGM 10) 199 The Article of Street FRAME PERTHER AND N<br>FRINTSHALT 0 - Y - N<br>FRINTSHALT 0 - Y - N<br>FRETHER<br>RETORE NEXTT NEXT<br>RETORE 20 Anima<br>Loe Agrupe<br>Po Ann Alasanca
- 

0<br>1986: Daniel Maria (1989)<br>1986: Keni Harvald, Le teu angel per ment : Huras danyatz vos Jelki (1971)<br>1986: Keni Harvald, Le teu angel per ment : Huras danyatz vos Jelki (1971)<br>1989: José James (1994), Le Kardina (1971)<br>1

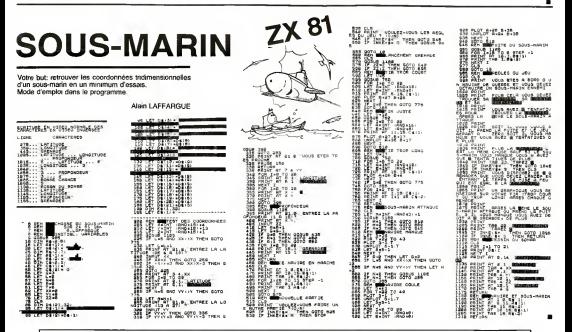

## HEBDOGICIEL 27, rue du Gal-FOY 75008 PARIS

VOUS POUVEZ VOUS ABONNER AU TARIF PREFERENTIEL DE 340 FRANCS POUR 52 NUMEROS AU LIEU DE<br>52 x 8,00 = 416 FRANCS. ABONNEMENT POUR 6 MOIS : 180 FRANCS.

NOM :<br>PRENOM :<br>ADRESSE :<br>REGLEMENT JOINT :

**CHEQUE**  $\Box$  CCP **MATERIEL UTILISE:** CONSOLE: PERIPHERIQUES :

## LE LOGICIEL DE LA SEMAINE

## LES AVENTURES EPERICOLUSOSPORGERSIQUES

de MICHE et MICHA

## CHINESE JUGGLER de OCEAN 15

## sur COMMODORE 64

On est cense laire un essai se-<br>rieux de logiciel. C'est CHINESE art 3 je<br>JUGGLER Mais MICHA s'em- plate soudain<br>pare soudain frenetiquement du rieut pas<br>rieux minutes aupara-plate moins de<br>vant qu'il n'avait pas que ca au

 $\begin{split} &\frac{d\mathbf{w}}{d\mathbf{w}}=\frac{1}{2}\mathbf{w}\cdot\mathbf{w}\cdot\$ 

Et paf je vais chercher un café beson)<br>|dont |'ai bien besom) et cette honorable<br>| bien besom besom de Micha en profite pour me<br>| pyrick, Et derechef se paye un bon<br>| bonus de 5' 2110 car, expli- quaer<br>| carrier cail, 2110

restert é jouer, (3000 au départ) gard<br>d'été au par pas Car à l'Air Vide<br>d'été au par de vas profiler qué après<br>d'été au par de vas profiler qué après<br>par des restaux pour vous ex- france<br>player en détail le but du jeu et is provided by a control of the state of the state of the state of the state of the state of the state of the state of the state of the state of the state of the state of the state of the state of the state of the state o

beurp skloch skloch skloch shhploff<br>Victime de son sérieux, Miche<br>est mort. Micha reprend le flam-<br>beau, échaude. II na pas linten-<br>diant ceux qui n'y prennent<br>diantent ceux qui n'y prennent<br>diantent ceux qui n'y prennent

Victime d'un accident du travail.<br>Après mobile d'Argènic de la China (Aleira de la China (Aleira de la China)<br>Monsporté d'urgènce à l'hosto<br>China de demande d'aller recon-<br>Milite le compi<br>Arme emables lecteurs que le china miserable score neakse par bol}<br>Itumble Micha est la cause SES)<br>regrette partenaire el néanmoins

frere.<br>Score 81340.<br>Ouend méme.

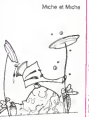

## PETITES ANNONCES **GRATUITES**

## HEBDOGICIEL recrute

## UN JOURNALISTE DEBUTANT

Pour prendre en change une nouvelle rubnque du journal. Cette<br>activité permanenle el ennchissanie demande<br>-Aptitudes cenames aises<br>-Contacts humains aises<br>-Sens de l'instrumènce

Bans de l'organisation<br>De plus, le candidal connaîtra parlatement la micr grand public et la programmation en basic sur au moms un ordi-

netter<br>L'emme ou professionnelle n'est pas recessers Le candidat<br>Homme ou Fennes, devait a régard à une équipe dont la line<br>Edmontate d'Agnet de 25 ans.<br>Charlotte de la régarde des régards proposait en pas de la line<br>Charl

VENDS PC 1245 + étui et ma- VENDS<br>Allee des Foreurs 21 résidence<br>Allee des Foreurs 21 résidence<br>le Bocage 33400 TALENCE<br>VENDS Tl 99 4A + cables K7 + manettes<br>\* Indoor Soccer - Tl Invaders Social +<br>\* Indoor Soccer - Tl Inva

programmes Ingvar VAN<br>DROOGENBROCK BRUSSEL- VENDS<br>SESTEENWEG 86 1700 ASSE + 1800<br>BELGIQUE

VENDS TI994A + Magneto Maria;<br>TEXAS + joystick + modules avertu<br>Parsec + Munchman + K7 3000<br>Basic + 3 K7 programmes + 3 Morsis<br>furnéres de "99 Magazine" Le 80.96 tout sous garante et dans em-<br>ballage d'origine : 2000 F. Pa- VEND<br>trick VOLTO 3 alles de Quèbec : Perrel<br>33000 PESSAC Tel; (56) 36 555 alleses<br>51 (apres 18 H).

VENDS pour Tl99 4A carte ex tension memoire 32K (valeur AVAIL<br>1200 F.) vendu 1000 F. + Une<br>disquette "aide a la programma- VEND<br>tion II" (valeurs 210 F.) vendu (valeur<br>180 F. Didier GALLE JASSE- 2500<br>RON 01250 CEYZERIAT

ACHETE pour TI99/4A carle<br>controleur + boitier d'extension vEND<br>peripherique PHP 1200 Thierry BEGUIN 8 rue<br>BEGUIN 8 rue Henri Dunant 1200<br>73100 AIX LES BAINS. Tel: (79) 35<br>35 63 88.

VENDS pour TI99 4A neufs et 1810<br>acus emballage d'origine Mo-<br>dule Mini mémoire • Hore rose<br>don au langage assembleur : 800 F.<br>Module Adventure • K7 170 F.<br>pixar Adventure • 150 F. Mon-<br>sieur BERMOND Tel: 583 16 86<br>Cerre

VENDS SPECTRUM 48K Pentei + manettes et interface - mo-<br>dulateur N B + Panique - An-<br>droide - Othello \* Brobes + mon<br>Mineger + Manel oui - jeu aventure<br>Mineger + Manel oui - jeu aventures<br>1800 F. le toul + Brochures Monsieur FERAUGE Tel: (56) -

VENDS ORIC <sup>1</sup> 48K (1 84) Pal Pernel + Manuel + lil Peritel +<br>alimentation Peritel et Oric + 10<br>programmes sur K7, (valeur +<br>3000 F.) Vendu 2000 F, Servais<br>MAUSS 13 rue de Trieux 54150<br>AVRIL Tel: (8) 246 30.90.

VENDS TO 7 + Extension 16K<br>(valeurs au 2:84 3150 F.) vendu<br>2500 F. Tel 844 38 29 (heures 20<br>bureau) ou 840 95 86 (apres 20 H).

VENDS pour ZX 81 Interface,<br>manettes de jeu : 200 F. Serge<br>LASDOUTE Residence Florates<br>A! 83300 DRAGUIGNAN Tel: (94) 84

VENDS CANON X 07 (BM) 44<br>Unparamon X 07 (C + Cante 4K<br>SM 109 + cashe K7 + estate<br>SM 100 + cashe K7 + estate<br>SM 100 + cashe K7 + estate<br>SM 100 + cashes Capito +<br>Barray, Estate SM 100 + estate<br>Parrells Constant SM 100<br>SM 200

VENOS T93 AA Pered + Me-<br>grábs 1 T93AS + Joysteix +<br>dialos + modules Persec et<br>Mueovinan + K7 Beso per so-<br>miera et 3 dialos - 3 membros<br>de 78 Magazina" le bod sous<br>de 78 Magazina" le bod sous<br>despré - 80 F. Pisnok VOLTO<br>d

VENDS pour TI994A modules<br>Car Wars: 130 F. + Chisholm<br>Trail: 130 F. + Tombstone City<br>130 F. + Jungle Hunt: 340 F.<br>Demander Patrick au (6) 452 56 06.

Pour TI994A VENDS module<br>Basic Etendu + Mirousi anglais<br>600 F. ou ECHANGE centre<br>mini mémoire Manuel français<br>mini mémoire Manuel français<br>Auches 04240 ANNOT

Direcleur de la Publication - Redacieur en Chef : Gerard CECCALDI

Directeur Technique : Benoite PICAUD

Dessins :<br>Jean-Louis REBIERE Editeur : SHIFT EDITIONS. 27. rue du Gal-Foy 75008 PARIS

Publicity au journal. Distribution NMPP.

N'R.C. 83B6621

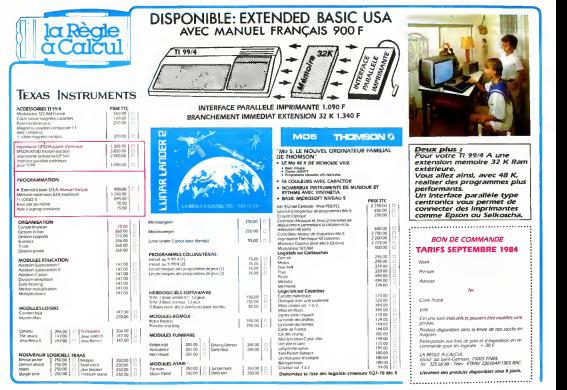